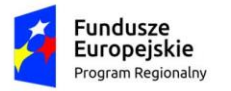

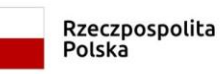

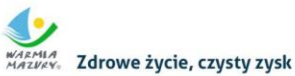

Unia Europeiska Europejski Fundusz Społeczny

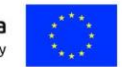

Załącznik nr 1 do Regulaminu RPO WiM 2014-2020

# **Wniosek o dofinansowanie projektu współfinansowanego z EFS w ramach Regionalnego Programu Operacyjnego Województwa Warmińsko-Mazurskiego**

## **na lata 2014-2020**

**(wersja 8.0)**

### **INFORMACJE WYPEŁNIANE PRZEZ INSTYTUCJĘ PRZYJMUJĄCĄ WNIOSEK**

**Data wpływu (wersja elektroniczna):** [*uzup. automatycznie przez system]*

**Data wpływu (wersja papierowa):**

**Numer kancelaryjny wniosku:**

**Imię i nazwisko osoby przyjmującej wniosek:**

**Numer wniosku w lokalnym systemie informatycznym:**

**Nazwa wnioskodawcy:** [pole *uzup. Automatycznie na podstawie pkt 2.1]*

**Tytuł projektu:** [pole *uzup. Automatycznie na podstawie pkt 1.8]*

## **I. INFORMACJE O PROJEKCIE**

**1.1 Program Operacyjny:** *[autom. z modułu nabór]*

**1.2 Numer i nazwa Osi priorytetowej:** *[autom. z modułu nabór]*

**1.3 Numer i nazwa Działania:** *[autom. z modułu nabór]*

**1.4 Numer i nazwa Poddziałania:** *[autom. z modułu nabór]*

**1.5 Nr Priorytetu Inwestycyjnego:** *[autom. z modułu nabór]*

**1.6 Instytucja, w której wniosek zostanie złożony:** *[autom. z modułu nabór]*

**1.7 Numer naboru:** *[autom. z modułu nabór]*

**1.8 Tytuł projektu:** *[tekst do 1000 znaków]*

**1.9 Typ projektu SZOOP:** *[wielokrotny wybór z listy]*

**1.10 Projekt realizowany w ramach inteligentnych specjalizacji:** *[wielokrotny wybór z listy rozwijanej],* 

**1.11 PKD wiodące projektu –** *[wybór z listy rozwijanej]*

**1.12 Okres realizacji projektu:** od: do: *[wybór dat z kalendarza]* 

**1.13 Miejsce realizacji projektu:** *[wybór z listy: województwo, powiat, gmina] lub checkbox: Projekt realizowany na terenie całego kraju, w przypadku podziału obszaru realizacji projektu na subregiony należy wybrać z dodatkowego pola pn."Miejsce realizacji projektu - Subregion" z listy rozwijanej subregiony: "elbląski" "ełcki", "olsztyński" lub 10 subregionów: I – (Miasto Elbląg, powiat elbląski). II – (powiat braniewski, bartoszycki, lidzbarski), III – (powiat ostródzki, działdowski), IV – (powiat iławski, nowomiejski), V – (Miasto Olsztyn, powiat olsztyński), VI - (powiat szczycieński), VII – (powiat kętrzyński, węgorzewski), VIII – (powiat mrągowski, piski), IX – (olecki, ełcki), X – (powiat gołdapski, giżycki) lub 7 subregionów 1) braniewski, elbląski, m. Elbląg; 2) iławski, ostródzki, nowomiejski, działdowski; 3) kętrzyński, lidzbarski, bartoszycki; 4) olsztyński, m. Olsztyn; 5) nidzicki, szczycieński, mrągowski; 6) węgorzewski, giżycki, piski; 7) gołdapski, olecki, ełcki;*

**1.14 Typ obszaru realizacji:** *[wybór z listy rozwijanej odpowiedniej wartości]*

**1.15 Obszar Strategicznej Interwencji (OSI):** *[autom. na podstawie miejsca realizacji]*

**1.16 Instrumenty finansowe:** *['TAK' – 'NIE']*

**1.17 Wartość ogółem:** *[autom. z cz. V Budżet projektu]* 

**1.18 Wydatki kwalifikowalne:** *[autom. z cz. V Budżet projektu]*

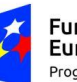

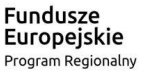

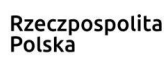

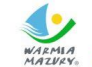

*ARMIA Zdrowe życie, czysty zysk* 

Unia Europeiska Europejski Fundusz Społeczny

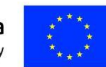

**1.19 Wnioskowane dofinansowanie:** *[autom. z cz. V Budżet projektu]* 

**1.20 Wkład UE:** *[autom. z cz. V Budżet projektu]*

**1.21 Wkład własny:** % *[autom. z cz.V Budżet projektu]*

**1.22 % dofinansowania:** *[autom. z cz.V Budżet projektu]*

**1.23 Kwoty ryczałtowe:** [uzup. *autom.TAK/ NIE po zaznaczeniu checkbox'a "Projekt zawiera kwoty ryczałtowe" w zakładce "Kwoty ryczałtowe"]*

**1.24 Pomoc publiczna:** *[wybór z listy: bez pomocy publicznej, pomoc publiczna, pomoc de minimis] [możliwość wyboru 2 rodzajów PP] + kwoty przy danym rodzaju pomocy (oddzielne pola)*

**1.25 Typ projektu:** [*wybór z listy rozwijanej: zintegrowany, grantowy, komplementarny, rewitalizacyjny,50+, inny, Partnerstwo w projekcie w rozumieniu art. 33 ust. 1 ustawy z dnia 11 lipca 2014 r. o zasadach realizacji programów w zakresie polityki spójności finansowanych w perspektywie finansowej 2014–2020]- Pole automatycznie uzupełniane typem projektu "Partnerstwo…." po wypełnieniu pkt.2.13 Partnerzy.*

**1.26 Rodzaj projektu:** *[autom. z modułu nabór]*

**1.27 Partnerstwo publiczno-prywatne:** *przypisana na stałe wartość domyślna "NIE"*

**1.28 Powiązanie ze strategiami:** *[wybór z listy wielokrotnego wyboru: "Strategia rozwoju społecznogospodarczego województwa warmińsko-mazurskiego do roku 2025", "Strategia UE Morza Bałtyckiego", "Strategia Rozwoju Społeczno-Gospodarczego Polski Wschodniej do roku 2020", "Wielkie Jeziora Mazurskie 2020 – Strategia", wartość domyślna – "brak powiązania"]*

*W przypadku wyboru odpowiedzi "Strategia UE Morza Bałtyckiego" "Strategia UE Morza Bałtyckiego" pojawią się dodatkowe pola z listą wielokrotnego wyboru: Cel priorytetowy, Obszar priorytetowy, Działanie.*

**1.29 Typ projektu ponadregionalnego:** *pole staje się aktywne tylko po wyborze w polu "Powiązanie ze strategiami" wartości: "Strategia rozwoju Społeczno-Gospodarczego Polski Wschodniej do roku 2020"* [wówczas dostępny *wybór z listy rozwijanej: Ponadregionalne partnerstwo, Ponadregionalny zasięg terytorialny, Ponadregionalna komplementarność, Inne]- można wybrać kilka opcji (wyj. stanowi "inne", która nie łączy się z pozostałymi kategoriami)*

**1.30 Grupa projektów:** *['TAK' – 'NIE'] domyślnie – "NIE"* 

**1.31 Projekt partnerski:** *wybór z listy rozwijanej ['TAK' – 'NIE'], opcja "TAK" => dotyczy projektów rozliczanych w SL2014 w formule partnerskiej, co wiąże się z koniecznością składania częściowych wniosków o płatność przez wszystkich partnerów ponoszących wydatki w projekcie; wartość domyślna – "NIE",*

**1.32 Duży projekt:** *[TAK/ NIE] wartość domyślna NIE informacja podawana jest automatycznie na podstawie danych wprowadzonych w cz. V Budżet projektu.*

1.33 Projekt generujacy dochód: należy wybrać z listy rozwijanej wartość "TAK" lub "NIE" (wartość domyślna "NIE").

**1.34 Zakres interwencji (dominujący):** *[powiązany z mod. "nabory"]*

**1.35 Zakres interwencji (uzupełniający):** *[powiązany z mod. "nabory"]*

**1.36 Forma finansowania:** *[powiązany z mod. "nabory"]*

**1.37 Rodzaj działalności gospodarczej:** *[powiązany z mod. "nabory"]*

**1.38 Temat uzupełniający:** *[powiązany z mod. "nabory"]*

## **II. WNIOSKODAWCA**

**2.1 Nazwa wnioskodawcy:** *[tekst]*

**2.2 Forma prawna:** *[wybór z listy na podstawie Rozp. Rady Ministrów z 27.07.1999r. z późn. zm.]*

**2.3 Forma własności:** *[wybór z listy na podstawie Rozp. Rady Ministrów z 27.07.1999r. z późn. zm.]*

**2.4 PKD:** *[wybór z listy] dominujący kod PKD W przypadku braku kodu PKD należy wybrać opcję "Nie dotyczy".* **2.5 Kraj:** *wartość domyślna "Polska"*

**2.6 Możliwość odzyskania VAT:** *wybór z listy* [TAK/NIE/CZĘŚCIOWO]

**2.6.1 Podatnik VAT (czynny) Wnioskodawca:** *wybór z listy* [TAK/NIE]

**2.7 NIP:** *[pole numeryczne oraz check-box: 'PL' – 'Inny']Polski nr NIP – 10 znaków, jeżeli odznaczona została opcja "Polski numer NIP" maksymalny limit znaków dla tego pola wynosi 25*

**2.8 REGON:** [*pole numeryczne]* 

**2.9 Adres siedziby:** 

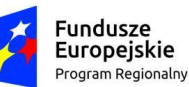

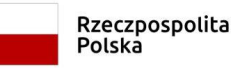

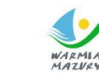

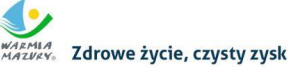

Unia Europeiska Europejski Fundusz Społeczny

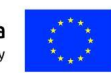

*2.9.1 Ulica: [tekst ] (jeśli dotyczy)*

*2.9.2 Nr budynku: [pole numeryczne]*

*2.9.3 Nr lokalu: [pole numeryczne] (jeśli dotyczy)*

*2.9.4 Kod pocztowy: [pole numeryczne oraz check-box: 'PL' – 'Inny']*

*2.9.5 Miejscowość:* 

*2.9.6 Telefon: [pole numeryczne] [tekst do 15 znaków]*

*2.9.7 Faks: [pole numeryczne] (jeśli dotyczy) [tekst do 15 znaków]*

*2.9.8 Adres e-mail: [tekst do 250 znaków]*

*2.9.9 Adres strony www: (jeśli dotyczy)*

*2.9.10 Nazwa i numer Wnioskodawcy w systemie ePUAP: (jeśli dotyczy)*

**2.10 Jednostka realizująca projekt:** *wartość domyślna "nie dotyczy", możliwość dodania wielu jednostek realizujących projekt w oddzielnych wierszach (poprzez opcję "Dodaj jednostkę").*

*Nazwa jednostki realizującej projekt: [tekst do 500 znaków]*

*……………………………………………………………………………………………………………………………………………………………………………*

#### *Adres jednostki realizującej projekt:*

*Ulica: [tekst ] (jeśli dotyczy)*

*Nr budynku: [pole numeryczne]*

*Nr lokalu: [pole numeryczne] (jeśli dotyczy)*

*Kod pocztowy: [pole numeryczne oraz check-box: 'PL' – 'Inny']*

*Miejscowość:* 

*Telefon: [pole numeryczne] [tekst do 15 znaków]*

*Faks: [pole numeryczne] (jeśli dotyczy) [tekst do 15 znaków]*

*Adres e-mail: [tekst do 250 znaków]*

*Adres strony www: (jeśli dotyczy)*

*Nazwa i numer Jednostki realizującej projekt w systemie ePUAP: (jeśli dotyczy)*

#### **2.11 Osoba (-y) uprawniona (-e) do podejmowania decyzji wiążących w imieniu wnioskodawcy:**  *[możliwość dodania kilku osób]*

*2.11.1 Imię i nazwisko:* 

*2.11.2 Telefon: [pole numeryczne] [tekst do 15 znaków]*

*2.11.3 Faks: [pole numeryczne] (jeśli dotyczy), [tekst do 15 znaków]*

*2.11.4 Adres e-mail: [tekst do 250 znaków]*

#### **2.12 Osoba uprawniona do kontaktów roboczych:**

*2.12.1 Imię i nazwisko:* 

*2.12.2 Telefon: [pole numeryczne] [tekst do 15 znaków]*

*2.12.3 Faks: [pole numeryczne] [tekst do 15 znaków]*

*2.12.4 Adres e-mail: [tekst do 250 znaków]*

**2.13 Partnerzy:** *[check-box: 'TAK' – 'NIE'] [możliwość dodania kilku partnerów]*

*2.13.1 Nazwa organizacji/instytucji:* 

*2.13.2 Forma prawna: [wybór z listy na podstawie Rozp. Rady Ministrów z 27.07.1999r z poźń. zm.]*

*2.13.3 Forma własności: [wybór z listy na podstawie Rozp. Rady Ministrów z 27.07.1999r z poźń. zm.]*

*2.13.4 NIP: [pole numeryczne oraz check-box: 'PL' – 'Inny'] Polski nr NIP – 10 znaków, jeżeli odznaczona została opcja "Polski numer NIP" maksymalny limit znaków dla tego pola wynosi 25*

*2.13.5 REGON:* [*pole numeryczne]* 

*2.13.6 Adres siedziby:* 

*2.13.6.1 Ulica: [tekst ] (jeśli dotyczy)*

*2.13.6.2 Nr budynku: [pole numeryczne]*

*2.13.6.3 Nr lokalu: [pole numeryczne] (jeśli dotyczy)*

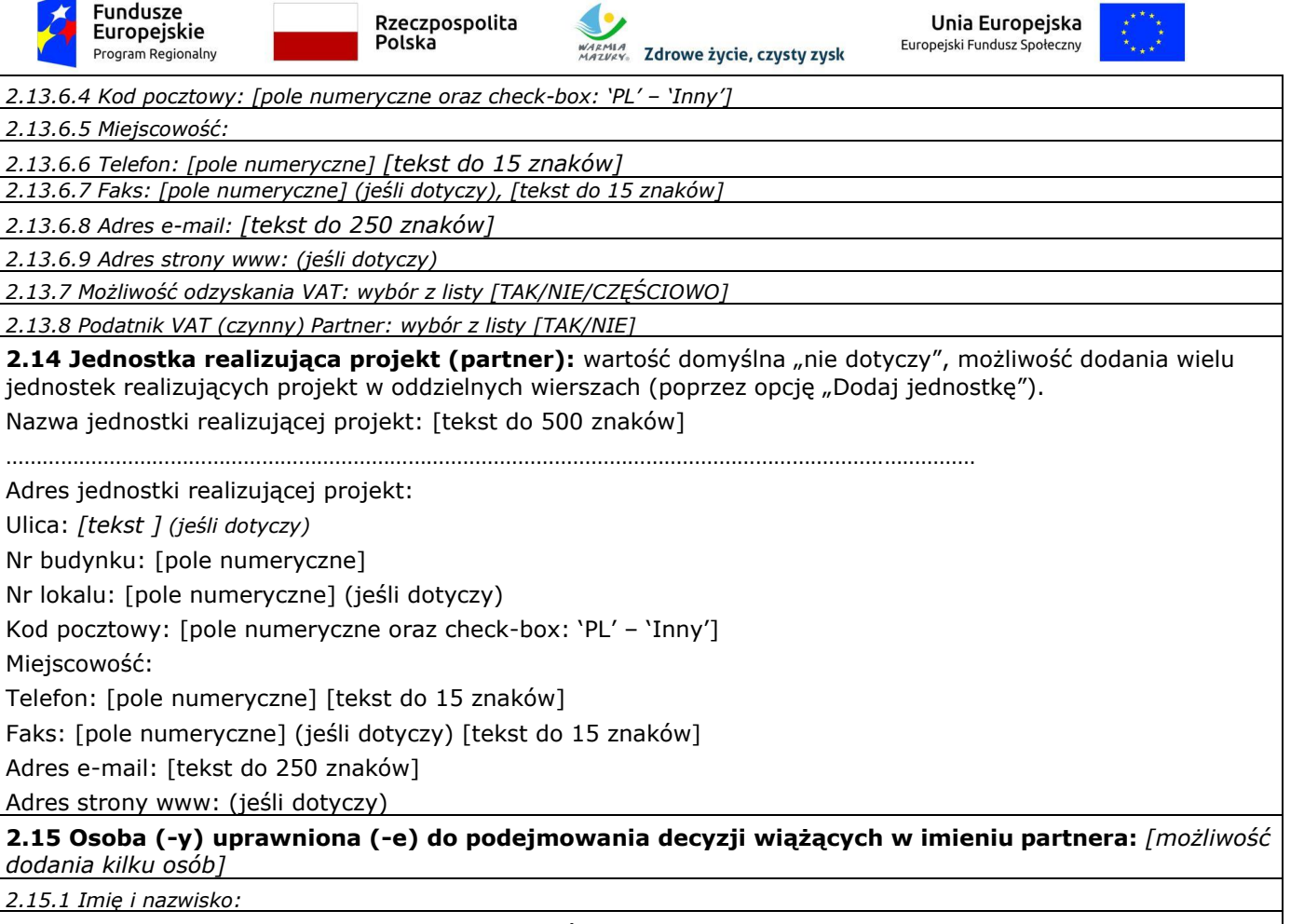

*2.15.2 Telefon: [pole numeryczne] [tekst do 15 znaków]*

*2.15.3 Faks: [pole numeryczne] [tekst do 15 znaków]*

*2.15.4 Adres e-mail: [tekst do 250 znaków]*

**2.16 Symbol partnera:** *[tekst] [automat. nadawanie symboli a, b, c]*

### **2.17 Krótki opis projektu**

Uwaga: Pole posiada jedynie charakter informacyjny i nie jest brane pod uwagę w procesie oceny kryteriów we wniosku o dofinansowanie. Limit znaków w ramach tego pola nie wlicza się do ogólnego limitu znaków we wniosku o dofinansowanie.

- 1) Jaki jest cel projektu?
- 2) Jakie zadania będą realizowane?
- 3) Jakie są grupy docelowe (do kogo skierowany jest projekt: osób/podmiotów)?
- 4) Jakie będą efekty projektu i jakie powstaną w jego wyniku produkty/ rezultaty?

*Tekst do 2000 znaków*

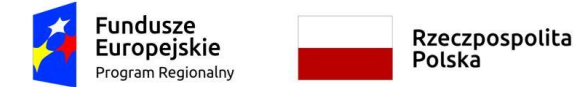

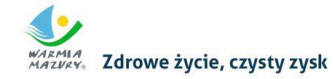

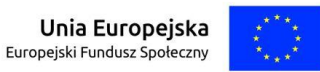

## **III. OPIS PROJEKTU W KONTEKŚCIE WŁAŚCIWEGO CELU SZCZEGÓŁOWEGO RPO WiM 2014-2020**

**3.1 Opis grupy docelowej (z uwzględnieniem uzasadnienia realizacji projektu)**

- Opisz kogo i dlaczego obejmiesz wsparciem w ramach projektu - wskaż istotne cechy uczestników (osób lub podmiotów), którzy zostaną objęci wsparciem

*tekst* 

- Opisz potrzeby uczestników projektu i bariery, na jakie napotykają (przy opisie barier określ planowany sposób ich niwelowania)

*tekst* 

- Opisz, w jaki sposób zrekrutujesz uczestników projektu, w tym kwestię zapewnienia dostępności dla osób z niepełnosprawnościami oraz zgodności projektu z zasadą zrównoważonego rozwoju w kontekście materiałów rekrutacyjnych, w tym informacyjno-promocyjnych

*tekst* 

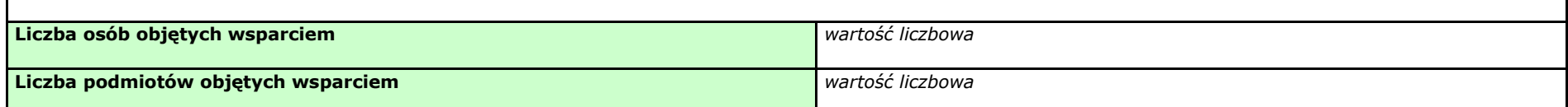

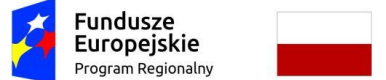

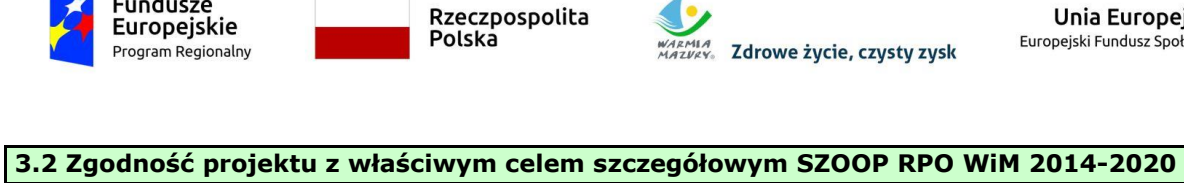

- Wskaż właściwy cel szczegółowy SZOOP RPO WiM 2014-2020, do którego osiągnięcia przyczyni się realizacja projektu,

- Wskaż cel projektu,

- Wskaż wskaźniki realizacji celu projektu (wskaźniki rezultatu i produktu),

- Określ jednostki pomiaru i wartości wskaźników,

- Podaj sposób pomiaru i określ, na jakiej podstawie mierzone będą wskaźniki realizacji celu (ustal źródło weryfikacji/pozyskania danych do pomiaru wskaźnika oraz częstotliwość pomiaru),

Unia Europejska

Europejski Fundusz Społeczny

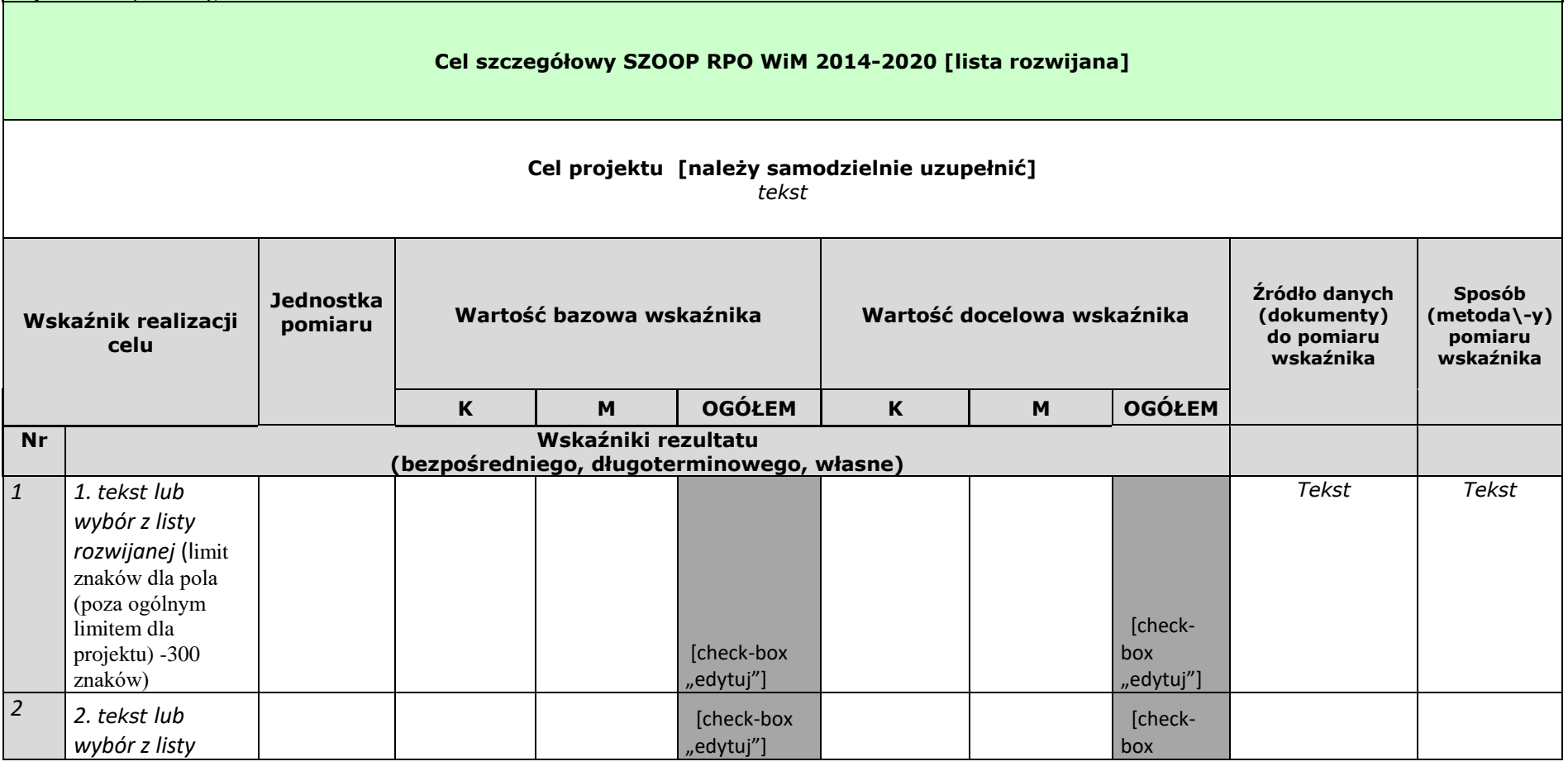

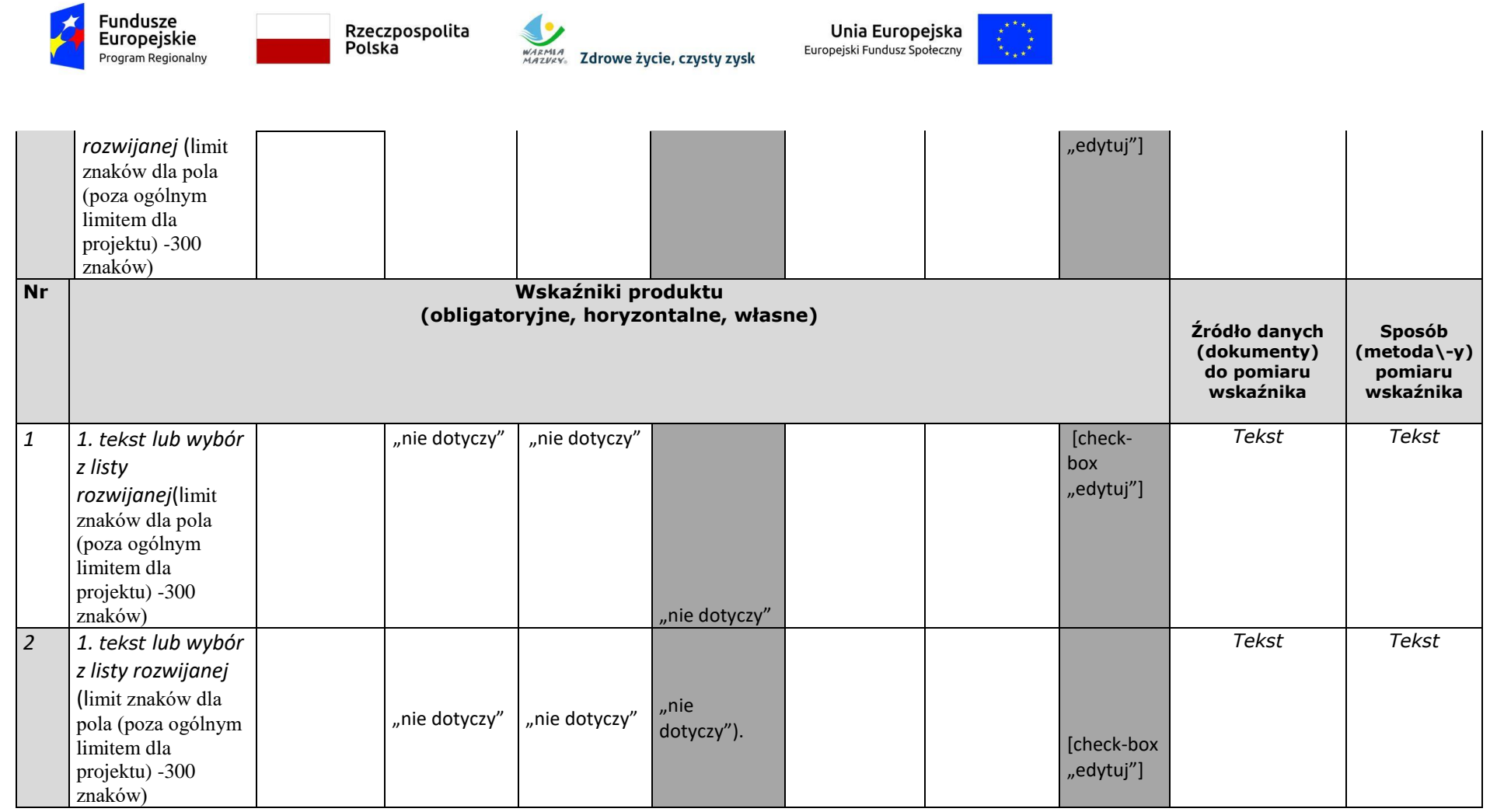

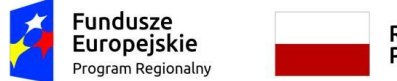

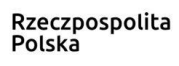

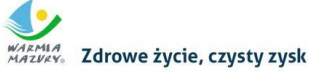

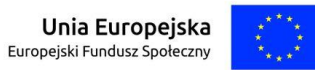

#### **3.3 Ryzyko nieosiągnięcia założeń projektu**

- Zidentyfikuj sytuacje, których wystąpienie utrudni lub uniemożliwi osiągnięcie wartości docelowej wskaźników rezultatu wskazanych w pkt 3.2 wniosku (max. 4 ryzyka do danego wskaźnika)

- Wskaż, w jaki sposób zidentyfikujesz wystąpienie takich sytuacji (zajścia ryzyka)

- Opisz działania, które zostaną podjęte, aby zapobiec wystąpieniu ryzyka i jakie będą mogły zostać podjęte, aby zminimalizować skutki wystąpienia ryzyka

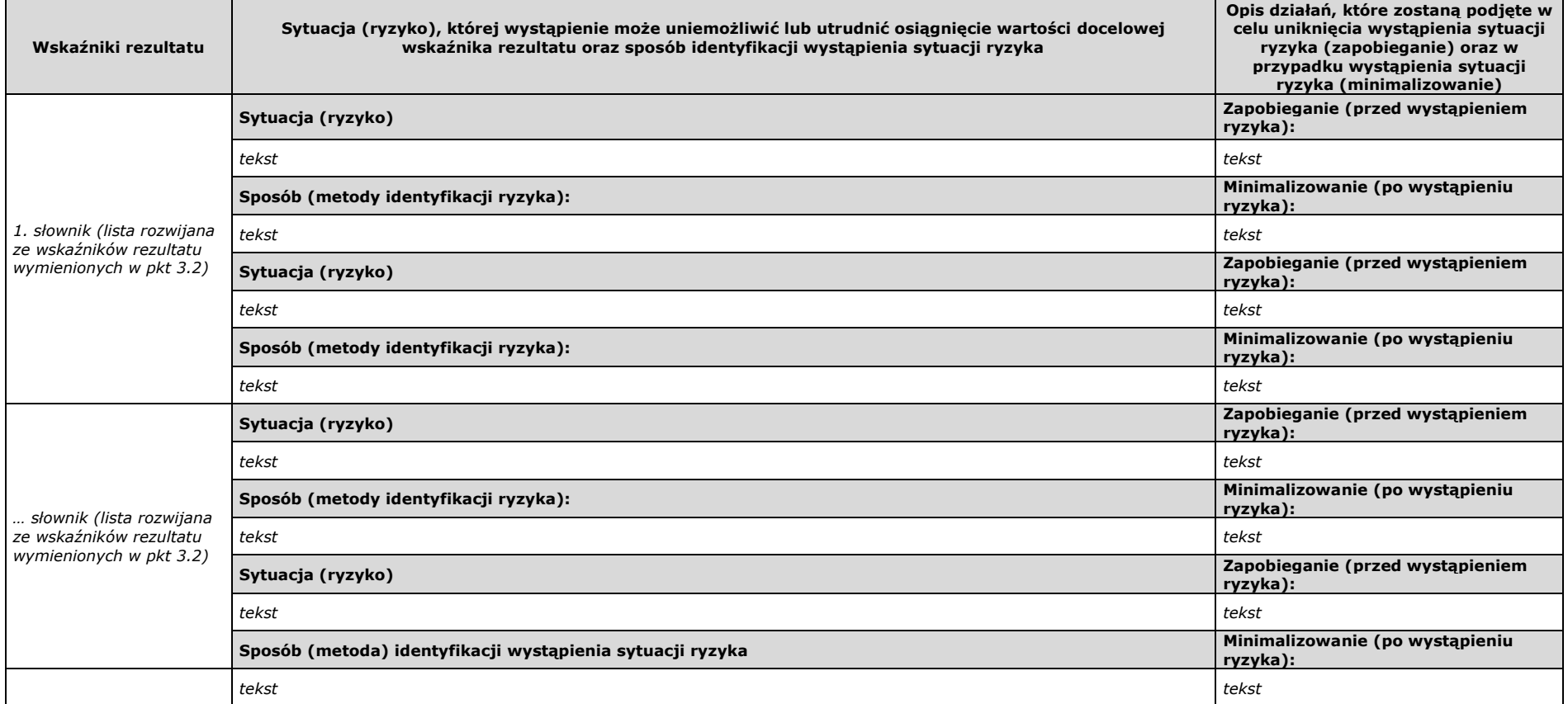

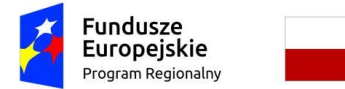

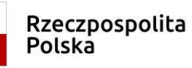

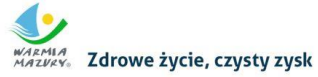

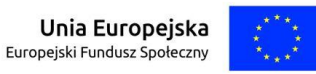

## **IV. SPOSÓB REALIZACJI PROJEKTU ORAZ POTENCJAŁ I DOŚWIADCZENIE WNIOSKODAWCY I PARTNERÓW**

#### **4.1 Zadania**

- Wskaż zadania, które będą realizowane w projekcie
- Opisz szczegółowo zadania, które będą realizowane w projekcie i uzasadnij potrzebę ich realizacji -
- Przyporządkuj poszczególne zadania do odpowiednich wskaźników wskazanych w pkt 3.2 wniosku (o ile dotyczy) -
- Przypisz partnerów do zadań, za których wykonanie będą oni odpowiedzialni w ramach projektu (o ile dotyczy) -
- Uzasadnij wybór partnerów do realizacji poszczególnych zadań (o ile dotyczy) -
- Opisz zgodność projektu z zasadą zrównoważonego rozwoju w kontekście spotkań\szkoleń, logistyki -

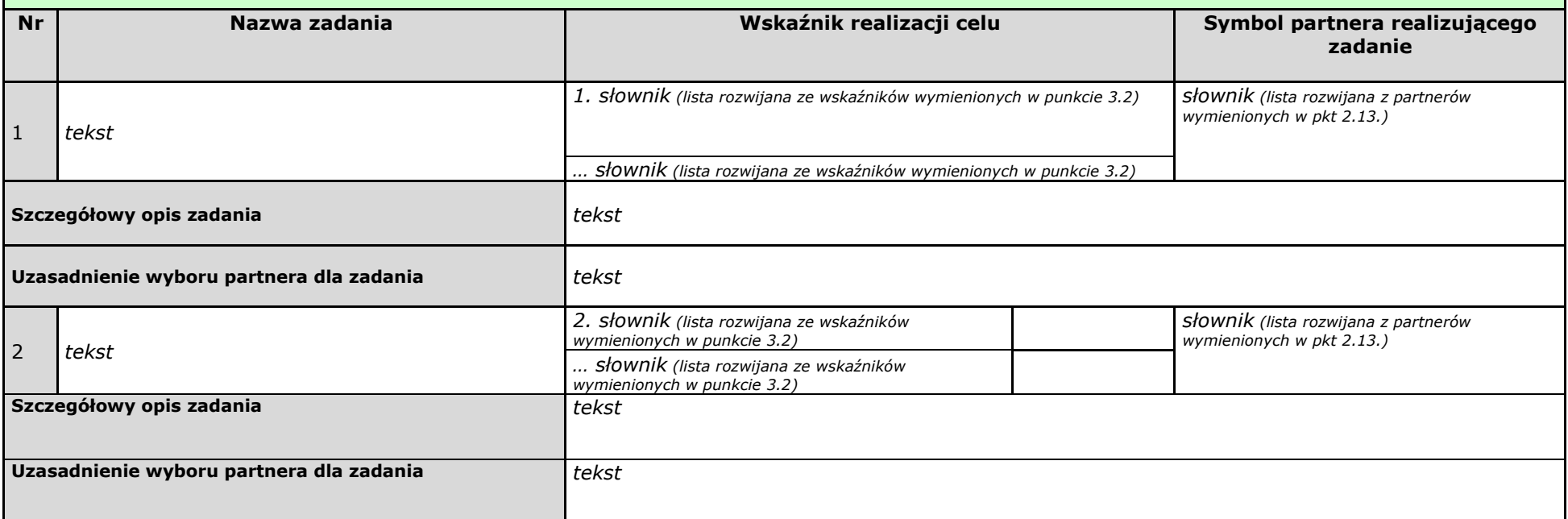

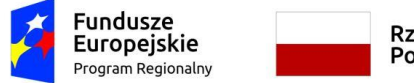

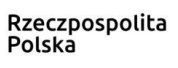

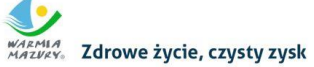

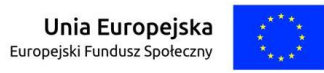

### **4.2 Trwałość rezultatów projektu**

- Opisz, w jaki sposób zostanie zachowana trwałość rezultatów projektu (o ile dotyczy)

Obowiązek wypełnienia punktu uzależniony jest każdorazowo od zapisów w regulaminie danego konkursu lub wezwaniu do złożenia wniosku o dofinansowanie. W przypadku <u>braku obowiązku wypełnienia pola proszę wpisać "Nie dotyczy".</u>

*tekst* 

#### **4.3. Harmonogram realizacji projektu**

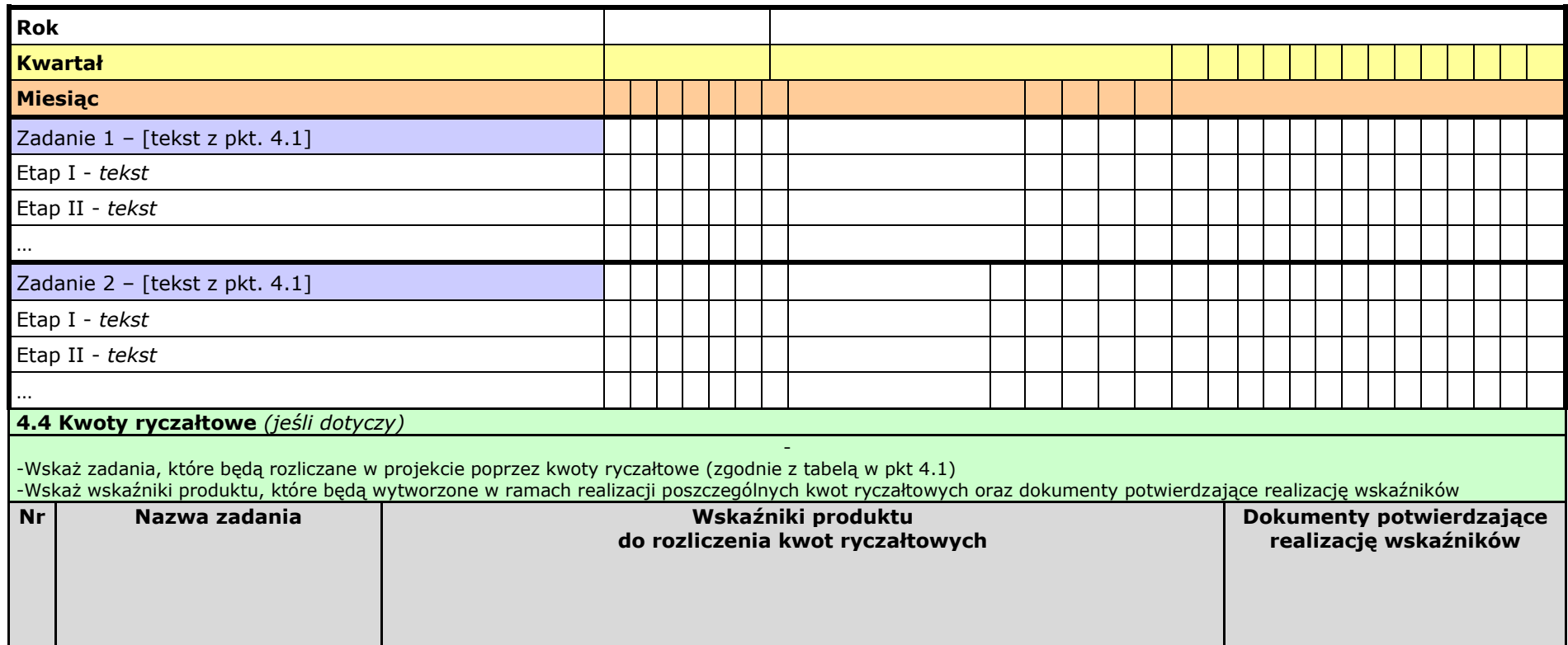

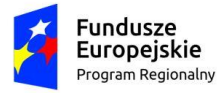

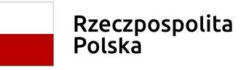

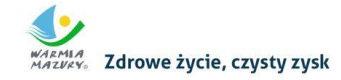

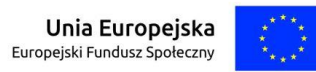

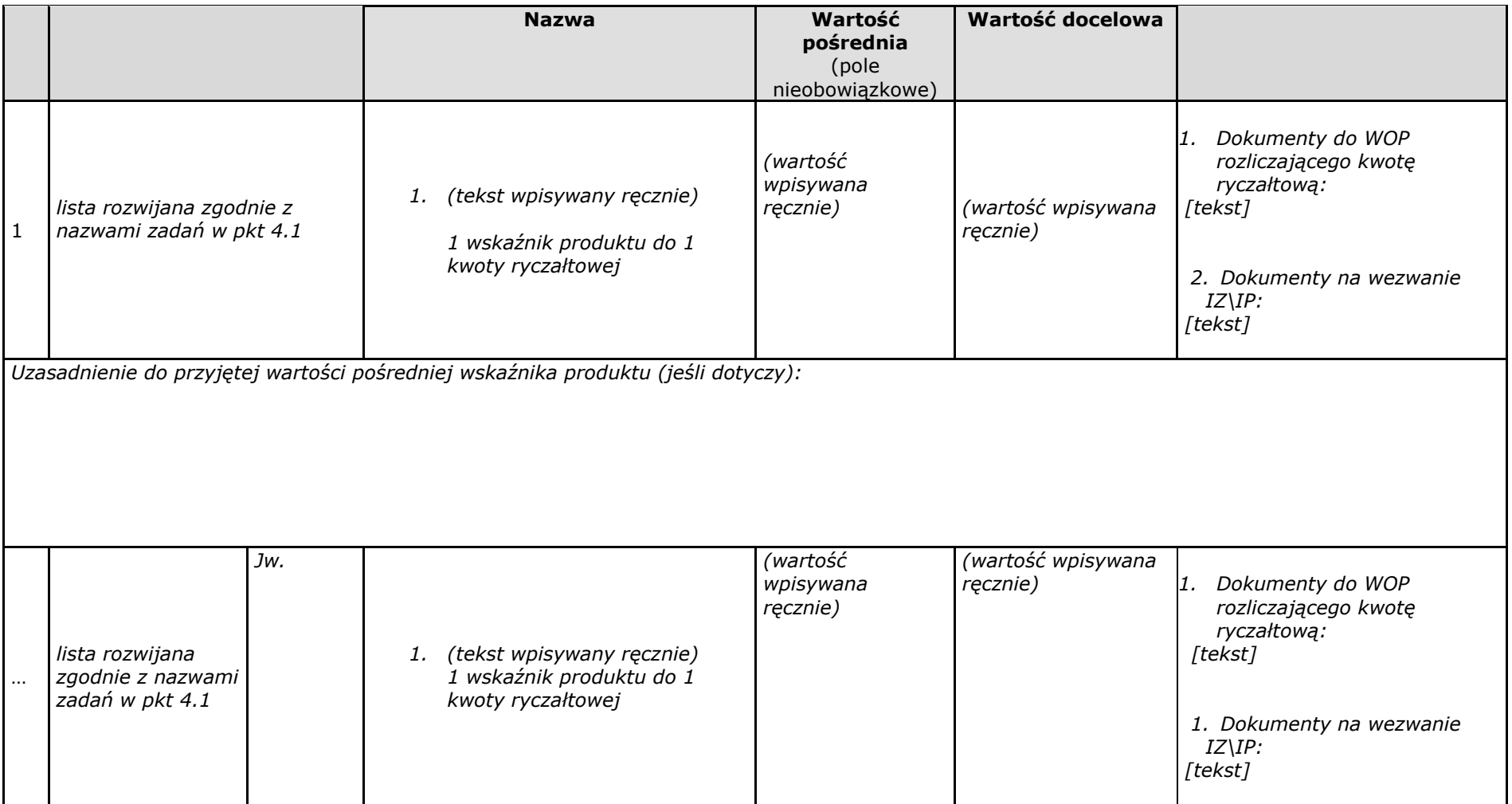

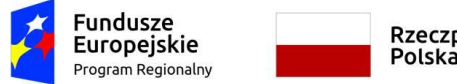

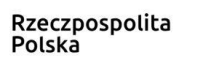

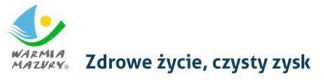

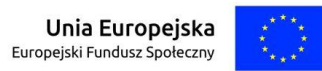

*Uzasadnienie do przyjętej wartości pośredniej wskaźnika produktu (jeśli dotyczy):*

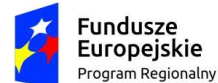

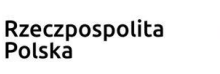

WARMIA Zdrowe życie, czysty zysk

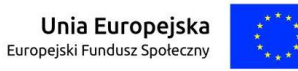

#### **4.5 Potencjał wnioskodawcy i partnerów oraz sposób zarządzania projektem**

- Opisz potencjał finansowy wnioskodawcy i partnerów (jeśli dotyczy) i wskaż, w jaki sposób przełoży się on na realizację projektu

*Tekst* 

- Opisz kadrę merytoryczną w podziale na własną (tj. posiadaną) i zewnętrzną, która zostanie zaangażowana w ramach projektu przez wnioskodawcę i partnerów (jeśli dotyczy) oraz wskaż sposób jej wykorzystania (planowane funkcje/stanowiska osób w projekcie, kompetencje i doświadczenie, zakres obowiązków, wymiar czasu pracy, formy zatrudnienia/ zaangażowania w projekcie oraz wybierz z listy rozwijanej czy dana osoba stanowi kadrę własną czy zewnętrzną

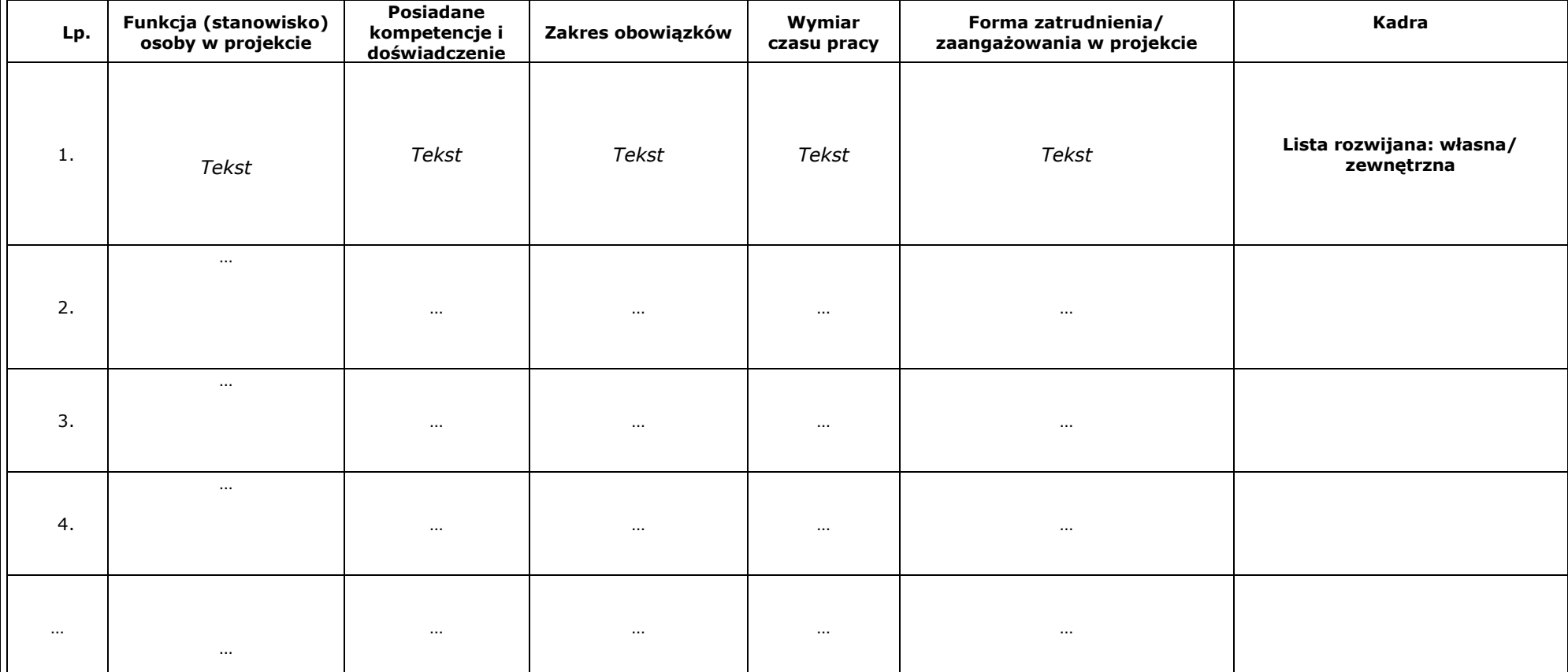

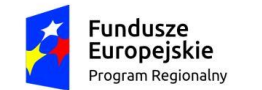

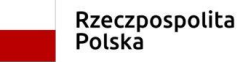

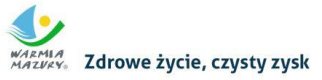

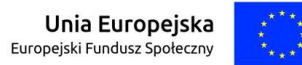

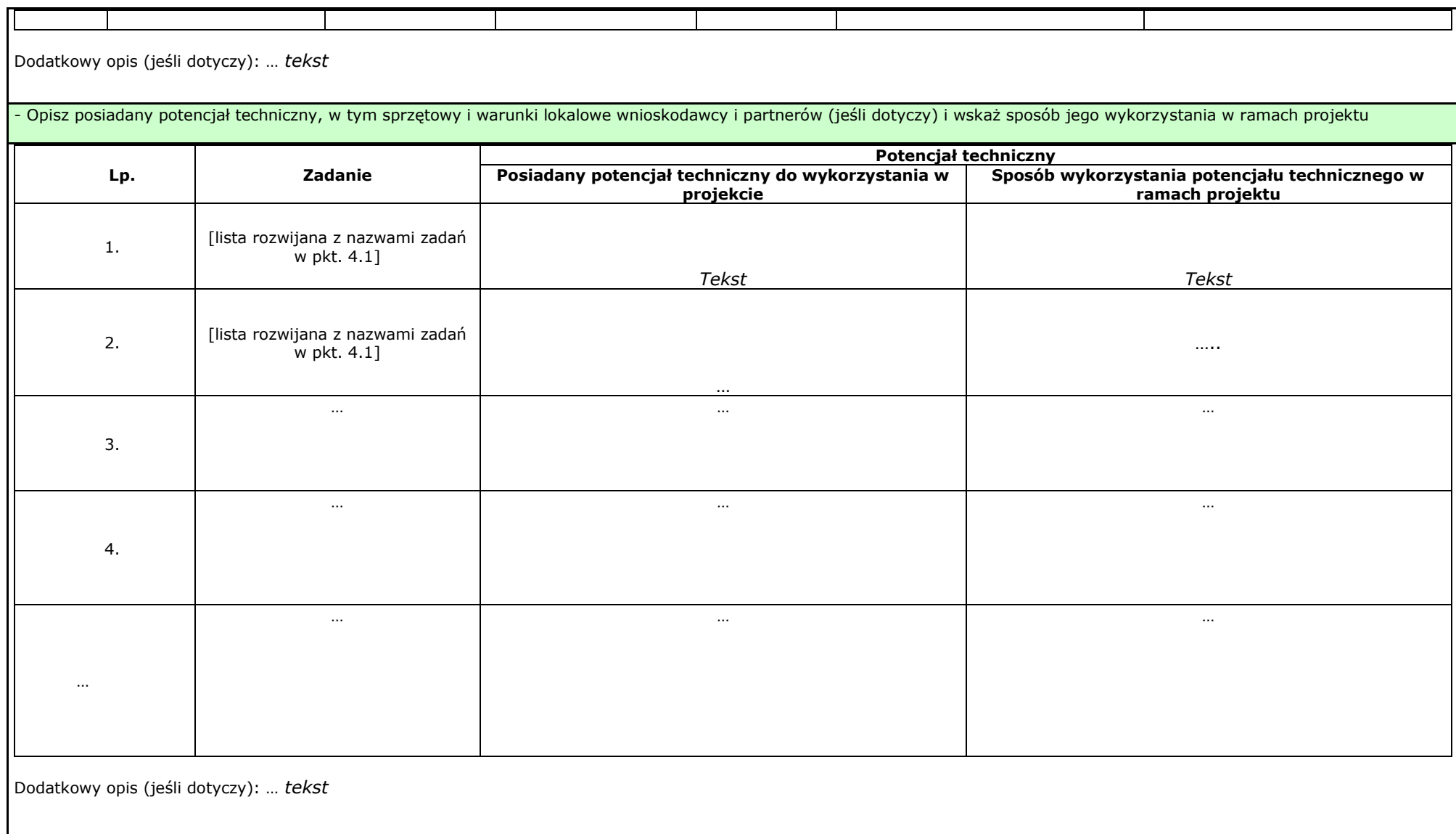

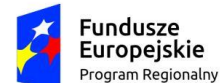

Polska

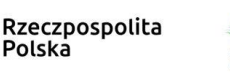

WARMIA Zdrowe życie, czysty zysk

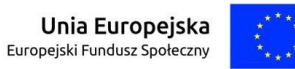

- Opisz kadrę zarządzającą w podziale na własną (tj. posiadaną) i zewnętrzną, którą zaangażujesz do realizacji projektu (planowane funkcje/ stanowiska osób, kompetencje i doświadczenie, zakres obowiązków, wymiar czasu pracy, formy zatrudnienia/ zaangażowania w projekcie) oraz wybierz z listy rozwijanej czy dana osoba stanowi kadrę własną czy zewnętrzną

- Opisz strukturę zarządzania projektem, określ, jak będą podejmowane decyzje w ramach realizacji projektu

- Opisz zarządzanie projektem uwzględniając zasadę zrównoważonego rozwoju w kontekście "zielonego biura"

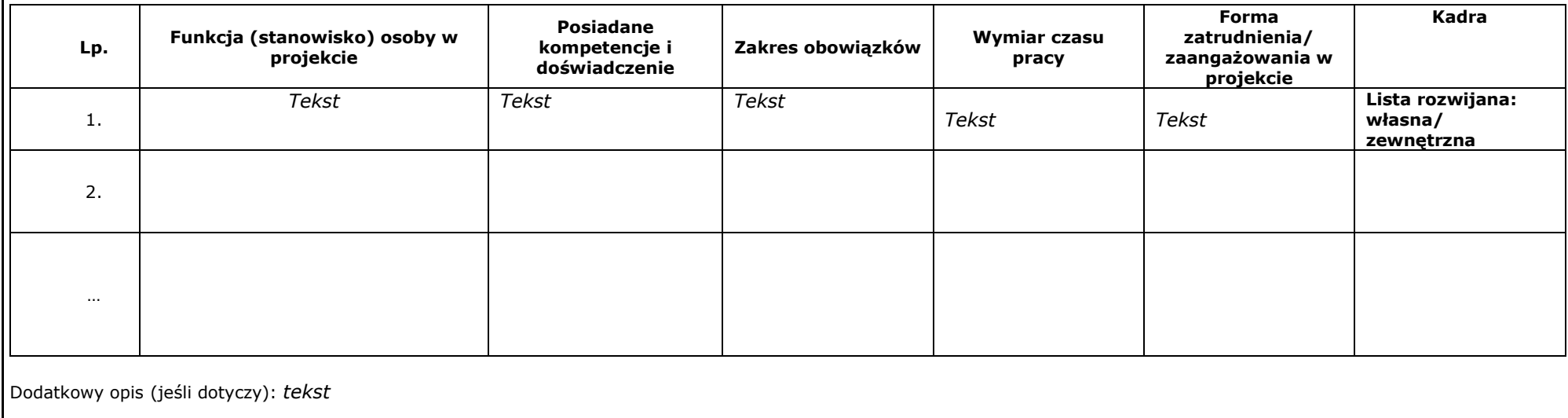

#### **4.6 Doświadczenie wnioskodawcy i partnerów**

Opisz doświadczenie wnioskodawcy i partnerów (jeśli dotyczy) uwzględniając dotychczasową działalność prowadzoną:

- 1) w zakresie tematycznym, jakiego dotyczy projekt,
- 2) na rzecz grupy docelowej, do której skierowany będzie projekt,
- 3) na określonym terytorium, którego będzie dotyczyć realizacja projektu.

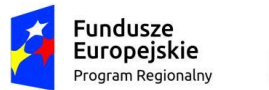

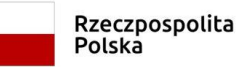

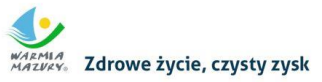

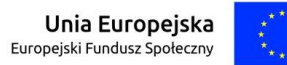

*Tekst*  Opisz potencjał społeczny wnioskodawcy i partnerów (jeśli dotyczy). *Tekst* 

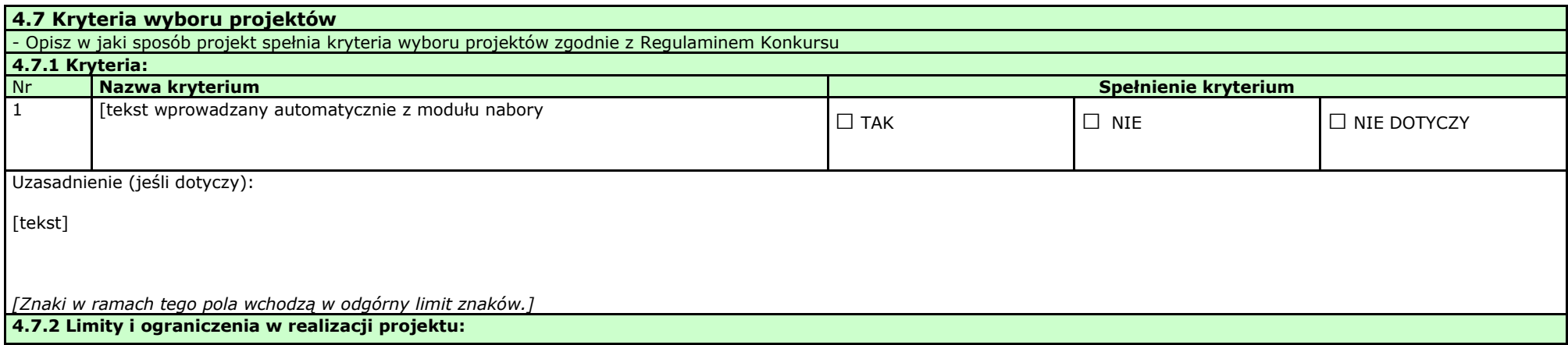

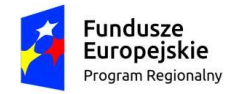

- 6

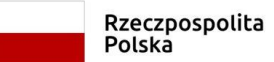

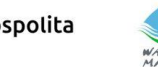

**MARALA**<br>MARMIA<br>MAZVAY **Zdrowe życie, czysty zysk** 

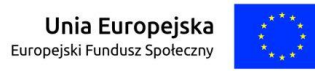

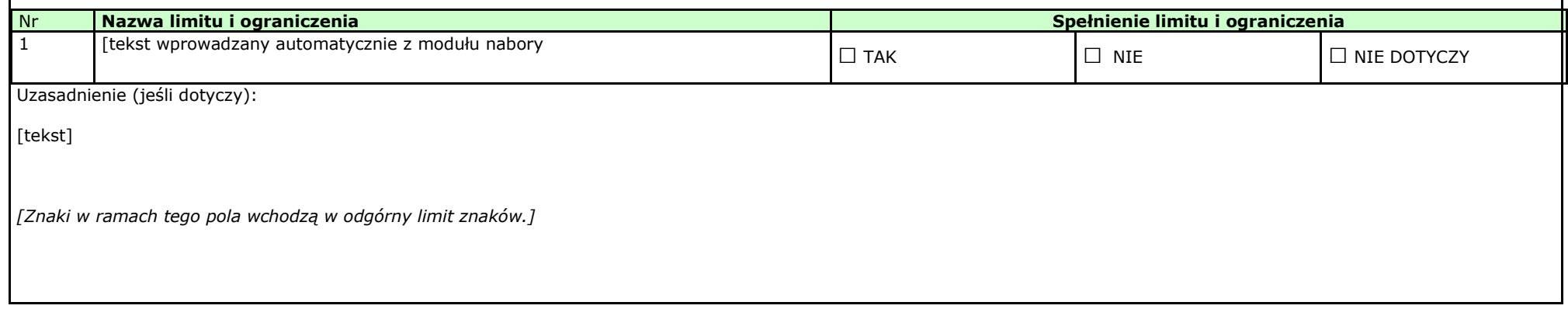

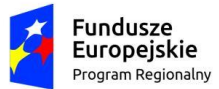

 $\blacksquare$ 

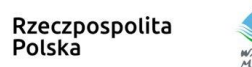

**SANARA ANGLE SANARA A SANARA A SANARA A SANARA A SANARA A SANARA A SANARA A SANARA A SANARA A SANARA A SANARA A SANARA A SANARA A SANARA A SANARA A SANARA A SANARA A SANARA A SANARA A SANARA A SANARA A SANARA A SANARA A S** 

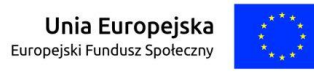

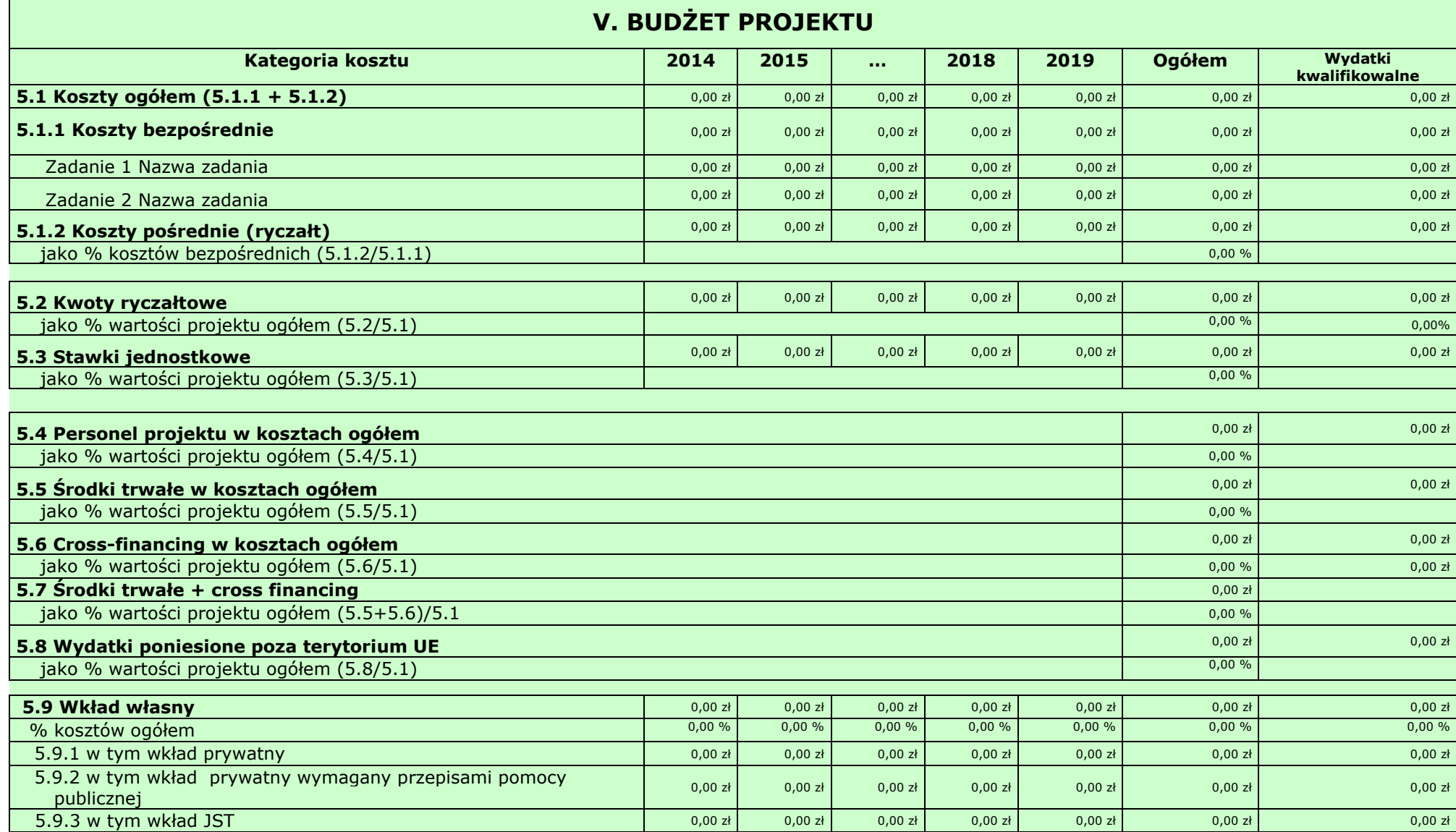

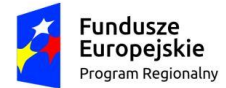

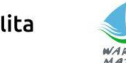

**SANARA ANGLE SANARA A SANARA A SANARA A SANARA A SANARA A SANARA A SANARA A SANARA A SANARA A SANARA A SANARA A SANARA A SANARA A SANARA A SANARA A SANARA A SANARA A SANARA A SANARA A SANARA A SANARA A SANARA A SANARA A S** 

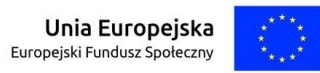

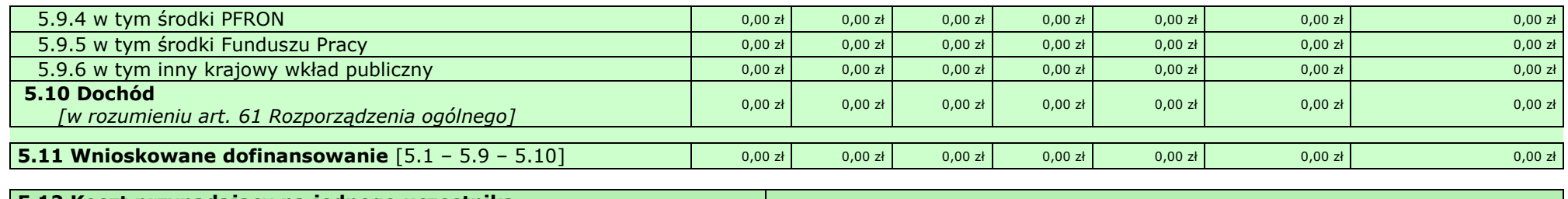

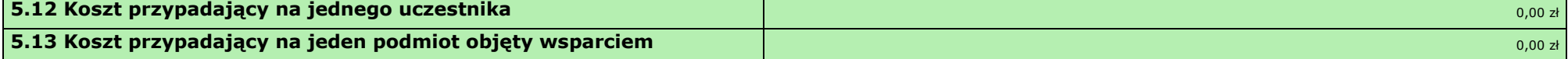

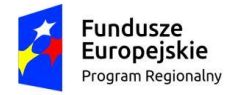

Rzeczpospolita<br>Polska

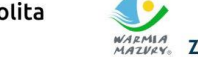

**SALARATION**<br>MARMIA<br>MAZVAY. **Zdrowe życie, czysty zysk** 

**Unia Europejska**<br>Europejski Fundusz Społeczny

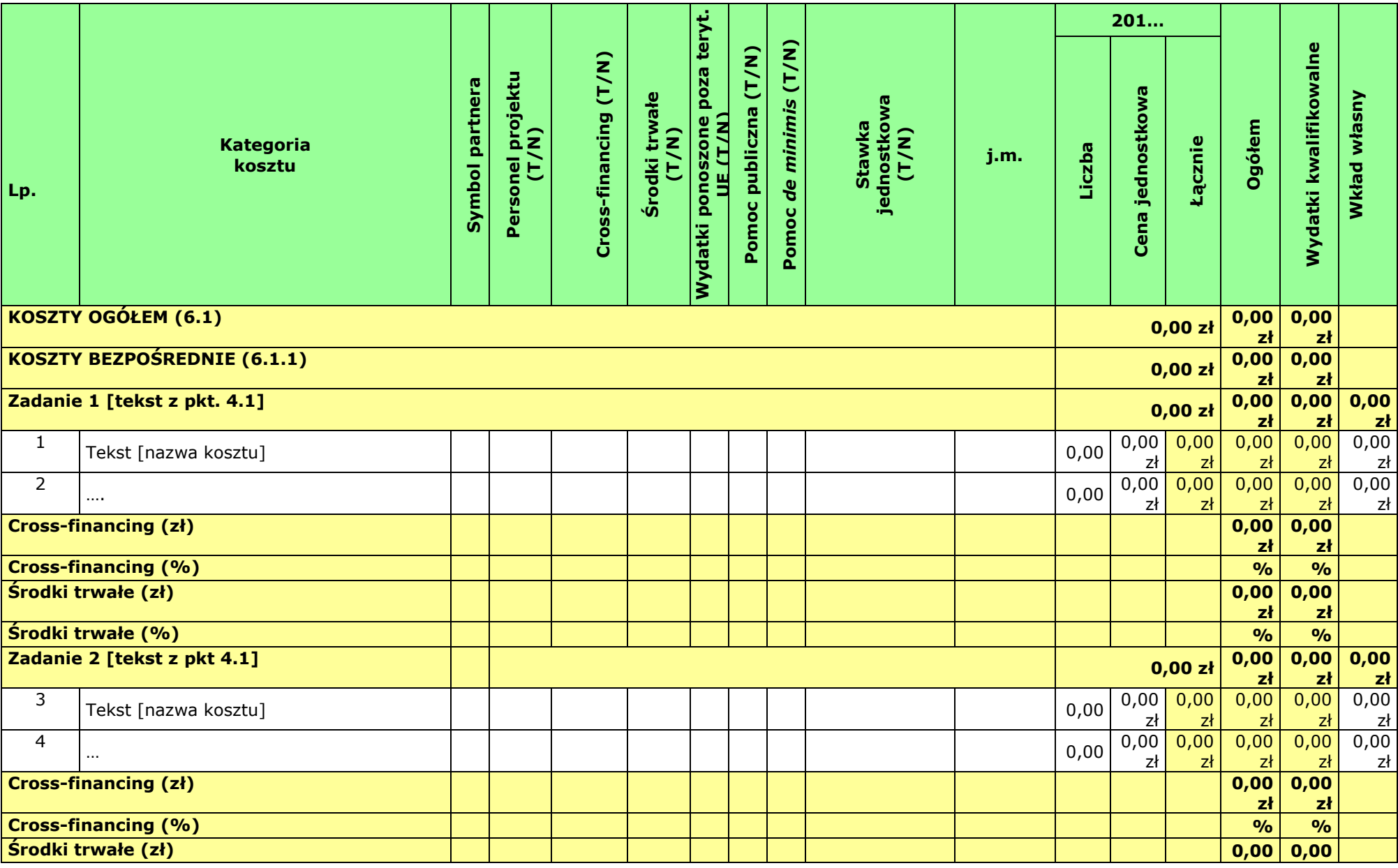

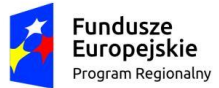

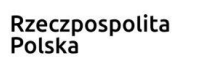

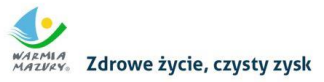

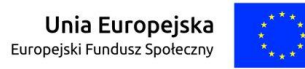

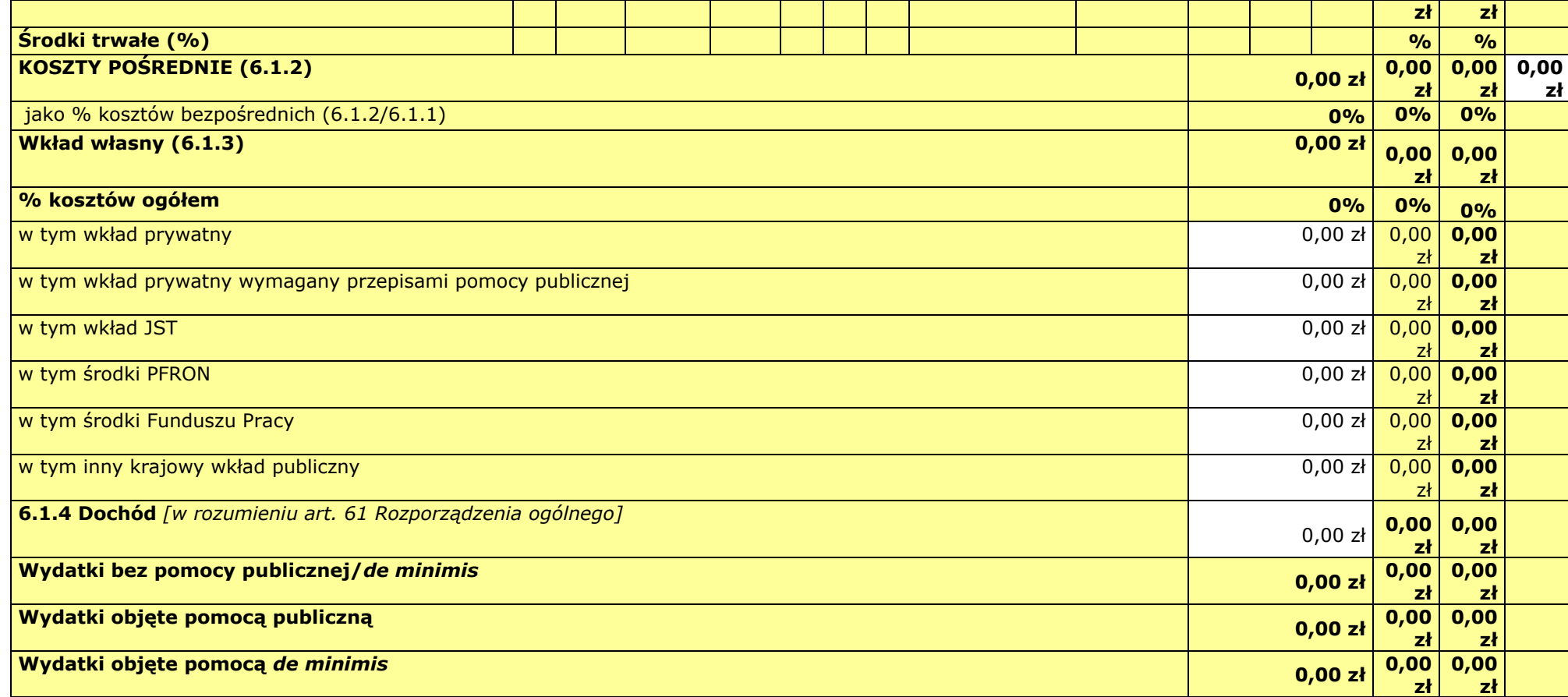

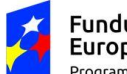

**Fundusze<br>Europejskie**<br><sub>Program Regionalny</sub>

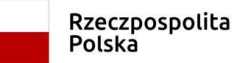

**SALARATION**<br>MARMIA<br>MAZVAY. **Zdrowe życie, czysty zysk** 

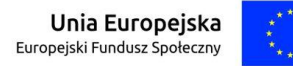

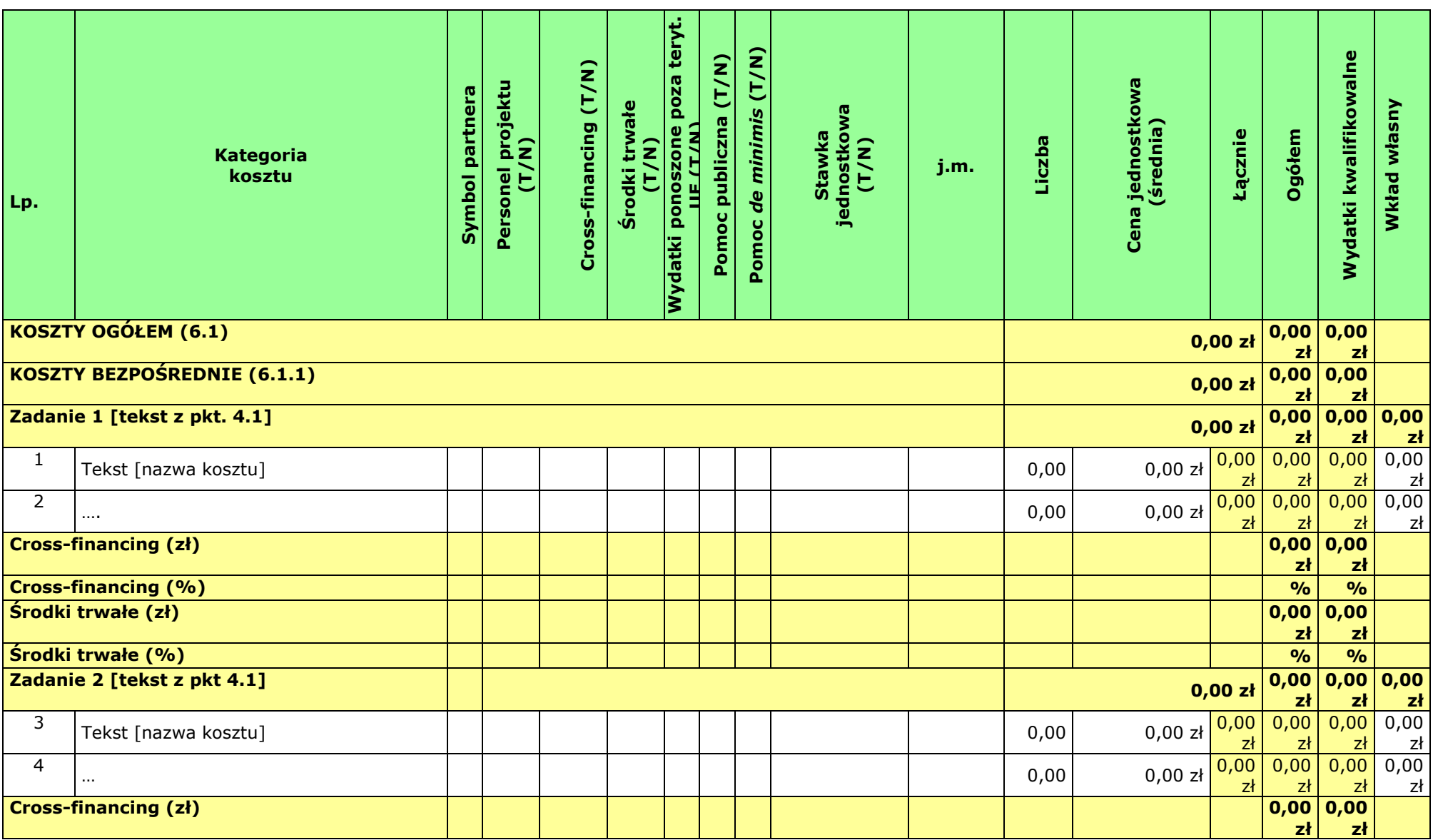

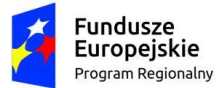

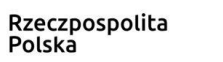

**SALARATION**<br>MARMIA<br>MATURY<sub>S</sub> **Zdrowe życie, czysty zysk** 

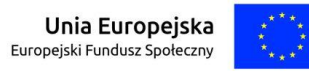

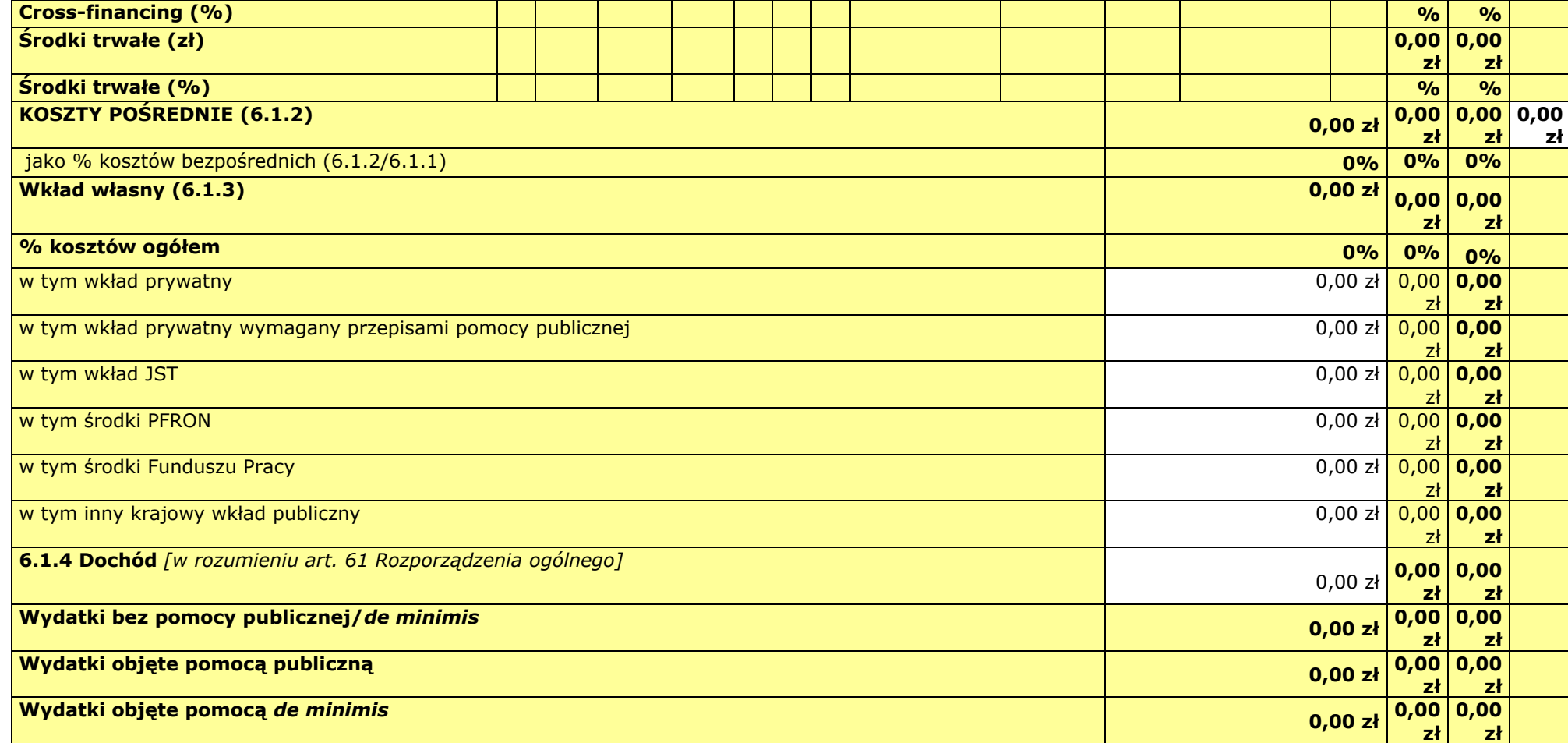

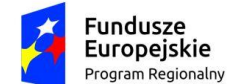

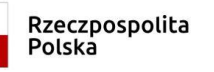

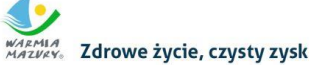

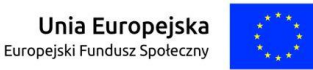

**6.1.5 Oświadczam, iż ww. kwoty są kwotami zawierającymi/niezawierającymi VAT/częściowo zawierającymi VAT** *[combo-box 'zawierającymi' – 'niezawierającymi' – 'częściowo zawierającymi] – OSOBNE OŚWIADCZENIE DLA KAŻDEGO Z PARTNERÓW*

#### **Wnioskodawca - oświadczam, iż ww. kwoty są kwotami**

**[]** *zawierającymi VAT, oraz oświadczam, iż nie mogę odzyskać w żaden sposób poniesionego kosztu VAT, którego wysokość została określona w odpowiednim punkcie wniosku o dofinansowanie (fakt ten decyduje o kwalifikowalności VAT) oraz zobowiązuję się do zwrotu zrefundowanego VAT jeżeli zaistnieją przesłanki umożliwiające odzyskanie tego podatku.*

**[]** *częściowo zawierającymi VAT, oraz oświadczam, iż nie mogę odzyskać w żaden sposób poniesionego kosztu VAT, którego wysokość została określona w odpowiednim punkcie wniosku o dofinansowanie (fakt ten decyduje o kwalifikowalności VAT) oraz zobowiązuję się do zwrotu zrefundowanego VAT jeżeli zaistnieją przesłanki umożliwiające odzyskanie tego podatku.*

**[]** *niezawierającymi VAT lub VAT wynosi 0% lub jest zwolniony.*

#### **Partner [symbol] - oświadczam, iż ww. kwoty są kwotami (jeśli dotyczy)**

**[]** *zawierającymi VAT, oraz oświadczam, iż nie mogę odzyskać w żaden sposób poniesionego kosztu VAT, którego wysokość została określona w odpowiednim punkcie wniosku o dofinansowanie (fakt ten decyduje o kwalifikowalności VAT) oraz zobowiązuję się do zwrotu zrefundowanego VAT jeżeli zaistnieją przesłanki umożliwiające odzyskanie tego podatku.*

**[]** *częściowo zawierającymi VAT, oraz oświadczam, iż nie mogę odzyskać w żaden sposób poniesionego kosztu VAT, którego wysokość została określona w odpowiednim punkcie wniosku o dofinansowanie (fakt ten decyduje o kwalifikowalności VAT) oraz zobowiązuję się do zwrotu zrefundowanego VAT jeżeli zaistnieją przesłanki umożliwiające odzyskanie tego podatku.*

**[]** *niezawierającymi VAT lub VAT wynosi 0% lub jest zwolniony.*

#### **Partner [symbol] - oświadczam, iż ww. kwoty są kwotami (jeśli dotyczy)**

**[]** *zawierającymi VAT, oraz oświadczam, iż nie mogę odzyskać w żaden sposób poniesionego kosztu VAT, którego wysokość została określona w odpowiednim punkcie wniosku o dofinansowanie (fakt ten decyduje o kwalifikowalności VAT) oraz zobowiązuję się do zwrotu zrefundowanego VAT jeżeli zaistnieją przesłanki umożliwiające odzyskanie tego podatku.*

**[]** *częściowo zawierającymi VAT, oraz oświadczam, iż nie mogę odzyskać w żaden sposób poniesionego kosztu VAT, którego wysokość została określona w odpowiednim punkcie wniosku o dofinansowanie (fakt ten decyduje o kwalifikowalności VAT) oraz zobowiązuję się do zwrotu zrefundowanego VAT jeżeli zaistnieją przesłanki umożliwiające odzyskanie tego podatku.*

**[]** *niezawierającymi VAT lub VAT wynosi 0% lub jest zwolniony.*

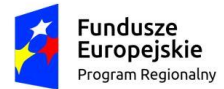

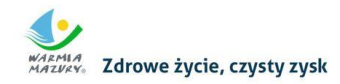

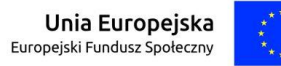

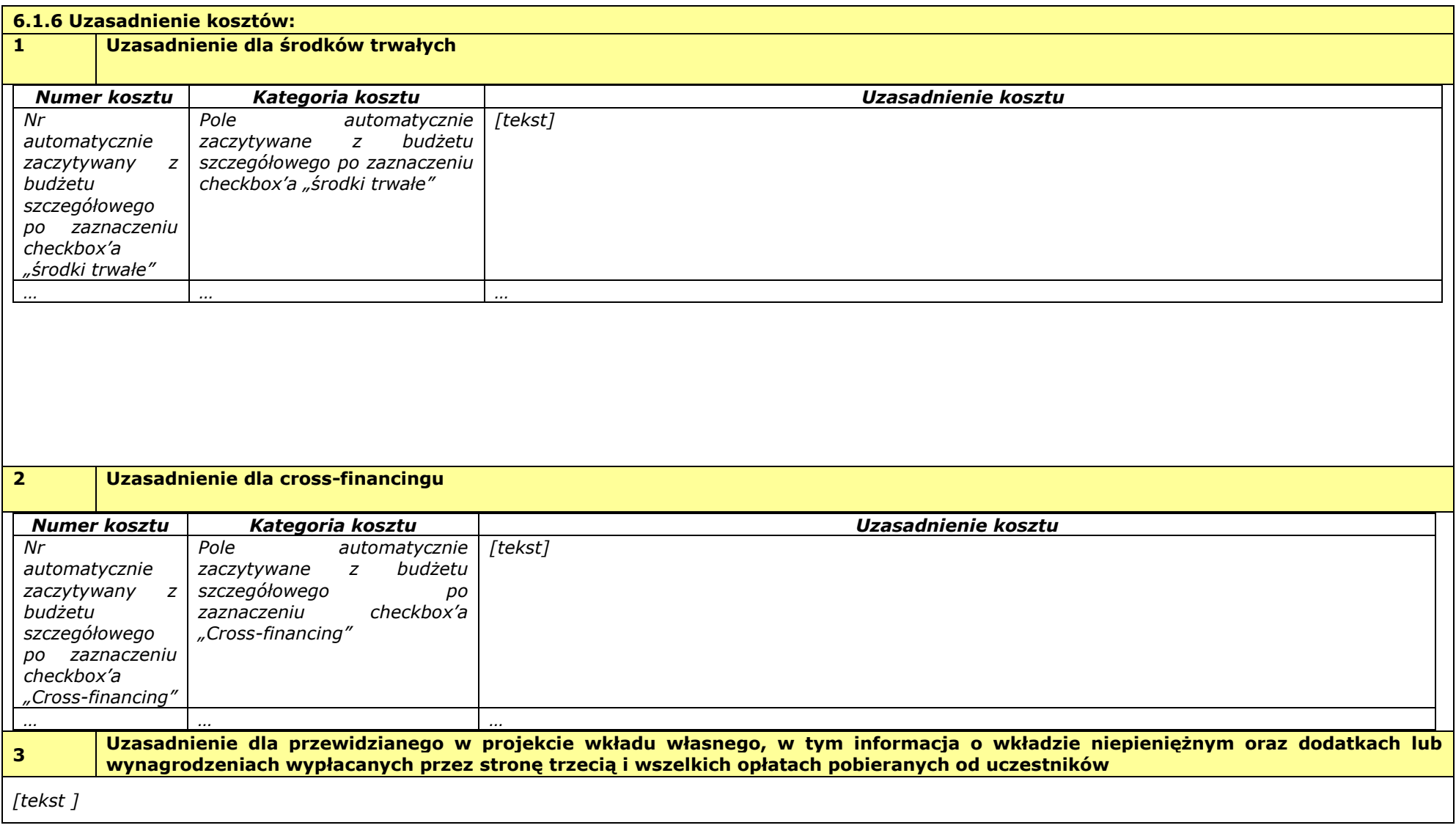

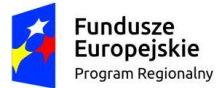

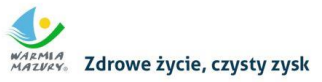

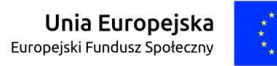

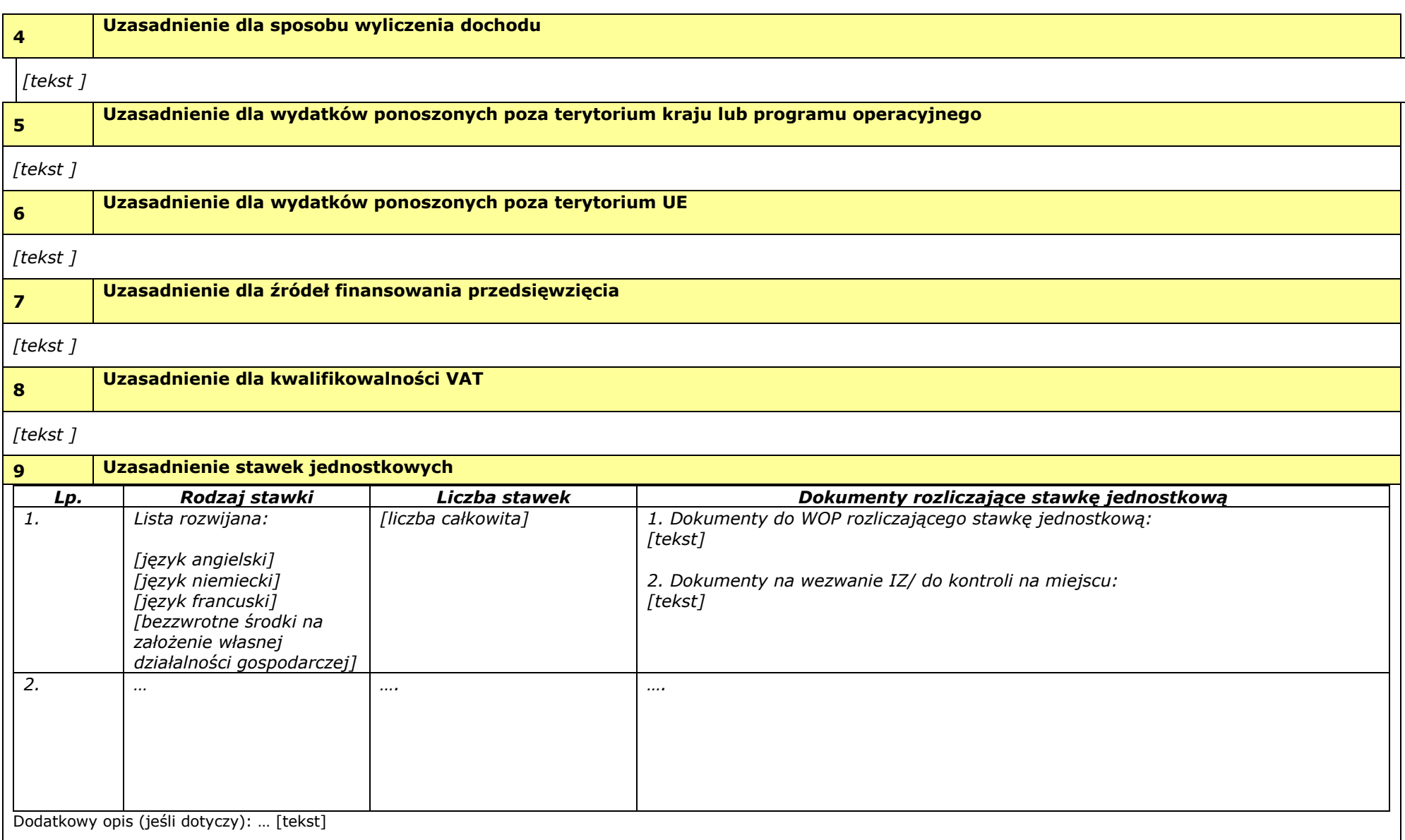

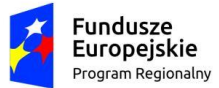

 $\Gamma$ 

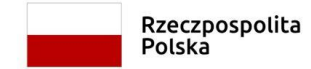

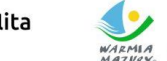

**SANARA ANGLE SANARA A SANARA A SANARA A SANARA A SANARA A SANARA A SANARA A SANARA A SANARA A SANARA A SANARA A SANARA A SANARA A SANARA A SANARA A SANARA A SANARA A SANARA A SANARA A SANARA A SANARA A SANARA A SANARA A S** 

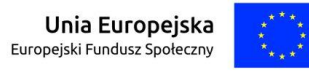

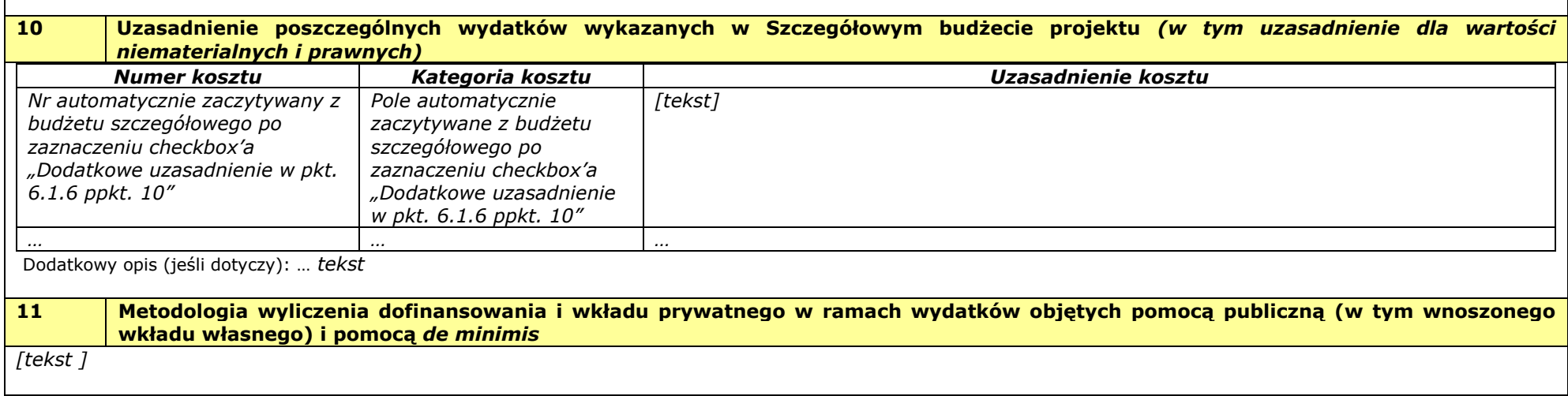

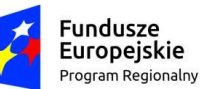

Rzeczpospolita Polska

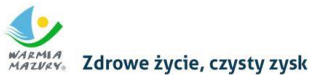

Unia Europejska Europejski Fundusz Społeczny

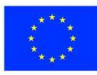

#### **VII. OŚWIADCZENIE**

- 1. Oświadczam, że informacje zawarte w niniejszym wniosku są zgodne z prawdą.
- 2. Oświadczam, że jestem uprawniony do reprezentowania Wnioskodawcy i składania oświadczeń w zakresie objętym niniejszym wnioskiem.
- 3. Oświadczam, że podmiot, który reprezentuję **podlega/nie podlega**<sup>1</sup> wykluczeniu z możliwości otrzymania dofinansowania, w tym wykluczeniu, o którym mowa w art. 207 ust. 4 ustawy z dnia 27 sierpnia 2009 r. o finansach publicznych.
- 4. Oświadczam, iż w przypadku podlegania wykluczeniu z możliwości otrzymania dofinansowania, o którym mowa w art. 207 ust. 4 ustawy z dnia 27 sierpnia 2009 r. o finansach publicznych. Podmiot, który reprezentuję realizuje zadania interesu publicznego, o których mowa w art. 207 ust.7 ustawy z dnia 27 sierpnia 2009 r. o finansach publicznych.
- 5. Oświadczam, że podmiot, który reprezentuję nie podlega wykluczeniu z możliwości otrzymania dofinansowania, w tym wykluczeniu, o którym mowa w art. 12 ust. 1 pkt. 1 ustawy z dnia 15 czerwca 2012 r. o skutkach powierzania wykonywania pracy cudzoziemcom przebywającym wbrew przepisom na terytorium Rzeczypospolitej Polskiej (podmiotów skazanych za przestępstwo polegające na powierzaniu pracy cudzoziemcom przebywającym bez ważnego dokumentu, uprawniającego do pobytu na terytorium RP, w stosunku do których sąd orzekł zakaz dostępu do środków funduszowych).
- 6. Oświadczam, że podmiot, który reprezentuję nie podlega wykluczeniu z możliwości otrzymania dofinansowania, w tym wykluczeniu, o którym mowa w art. 9 ust. 1 pkt. 2a ustawy z dnia 28 października 2002 r. o odpowiedzialności podmiotów zbiorowych za czyny zabronione pod groźbą kary (podmiotów zbiorowych skazanych za przestępstwo polegające na powierzaniu pracy cudzoziemcom przebywającym bez ważnego dokumentu, uprawniającego do pobytu na terytorium RP).
- 7. Oświadczam, że nie zalegam z należnościami wobec Urzędu Skarbowego, Zakładu Ubezpieczeń Społecznych oraz podatków i innych należności publicznoprawnych.
- 8. Oświadczam, że nie pozostaję pod zarządem komisarycznym, nie znajduję się w toku likwidacji, postępowania upadłościowego lub postępowania układowego.
- 9. Oświadczam, iż w przypadku projektu partnerskiego wybór partnera spełnia wymogi, o których mowa w art. 33 ustawy z dnia 11 lipca 2014 r. o zasadach realizacji programów w zakresie polityki spójności finansowanych w perspektywie 2014-2020.
- 10. Oświadczam, że zadania przewidziane do realizacji i wydatki przewidziane do poniesienia w ramach projektu nie są i nie będą współfinansowane z innych źródeł finansowych, w tym wspólnotowych instrumentów finansowych czy z innych funduszy strukturalnych Unii Europejskiej.
- 11. Oświadczam, że informacje zawarte w niniejszym wniosku dotyczące pomocy publicznej w żądanej wysokości, w tym pomocy de minimis, o którą ubiega się beneficjent pomocy, są zgodne z przepisami ustawy z dnia 30 kwietnia 2004 r. o postępowaniu w sprawach dotyczących pomocy publicznej oraz z przepisami właściwego programu pomocowego<sup>2</sup>.
- 12. Oświadczam, że **jestem/nie jestem**<sup>3</sup> podmiotem wskazanym w art. 3 [Ustawy z dnia 29 stycznia](http://www.uzp.gov.pl/cmsws/page/GetFile1.aspx?attid=7965)  2004 r. – [Prawo zamówień publicznych](http://www.uzp.gov.pl/cmsws/page/GetFile1.aspx?attid=7965).
- 13. Oświadczam, iż **wnioskuję/ nie wnioskuję<sup>4</sup>** o finansowanie na powyższy projekt z innych źródeł.
- 14. Oświadczam, iż **wnioskuję/ nie wnioskuję<sup>5</sup>** o zagwarantowanie przez właściwą instytucję ochrony określonych informacji i tajemnic zawartych w niniejszym wniosku.

Wskaż, które informacje i tajemnice zawarte we wniosku powinny być objęte ochroną: …

*[tekst] => jeśli wybrano opcję wnioskuję, w przeciwnym wypadku niewidoczne lub nie dotyczy*

Podaj podstawę prawną ochrony wskazanych informacji i tajemnic ze względu na swój status:…

*[tekst] => jeśli wybrano opcję wnioskuję, w przeciwnym wypadku niewidoczne lub nie dotyczy*

 $\overline{a}$ 

<sup>1</sup>Wybrać właściwe

<sup>2</sup> Dotyczy wyłącznie projektów objętych zasadami pomocy publicznej.

<sup>3</sup> Wybrać właściwe

<sup>4</sup> Należy wybrać odpowiednią opcję.

<sup>5</sup> Należy wybrać odpowiednią opcję.

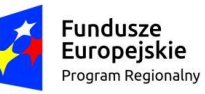

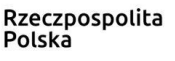

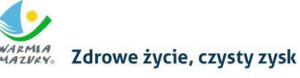

Unia Europejska Europejski Fundusz Społeczny

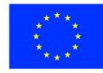

- 15. Oświadczam, iż jestem świadomy skutków niezachowania wskazanych w Regulaminie Konkursu form i sposobów komunikacji między Wnioskodawcą a Instytucją Ogłaszającą Konkurs, w tym wzywania Wnioskodawcy do uzupełniania lub poprawiania projektu w trakcie jego weryfikacji/ oceny w części dotyczącej spełniania przez projekt warunków formalnych/ kryteriów,
- 16. Dodatkowe oświadczenia:

*[informacje uzupełniane na podstawie modułu nabory w przypadku, gdy w tym module uzupełniono pole "dodatkowe oświadczenia wnioskodawcy" (w przypadku braku dodatkowych oświadczeń: "nie dotyczy"].*

#### **OCHRONA DANYCH OSOBOWYCH**

Oświadczam, że przyjmuję do wiadomości, iż:

- 1. Administratorem moich danych osobowych w odniesieniu do zbioru "Regionalny Program Operacyjny Województwa Warmińsko-Mazurskiego na lata 2014-2020" jest Województwo Warmińsko-Mazurskie reprezentowane przez Zarząd Województwa Warmińsko-Mazurskiego z siedzibą w Urzędzie Marszałkowskim Województwa Warmińsko-Mazurskiego w Olsztynie przy ul. Emilii Plater 1, 10-562 Olsztyn, będący Instytucją Zarządzającą Regionalnym Programem Operacyjnym Województwa Warmińsko-Mazurskiego na lata 2014-2020 (dalej: Instytucja Zarządzająca).
- 2. Administratorem moich danych osobowych w odniesieniu do zbioru "Centralny system teleinformatyczny wspierający realizację programów operacyjnych" jest Minister właściwy do spraw rozwoju regionalnego.
- 3. Instytucja Zarządzająca powołała Inspektora Ochrony Danych, z którym kontakt jest możliwy pod adresem email: [iod@warmia.mazury.pl](mailto:iod@warmia.mazury.pl). Minister właściwy do spraw rozwoju regionalnego powołał Inspektora Ochrony Danych, z którym kontakt jest możliwy pod adresem email: [iod@miir.gov.pl.](mailto:iod@miir.gov.pl)
- 4. Moje dane osobowe przetwarzane są na podstawie art. 6 ust. 1 lit. c oraz art. 9 ust. 2 lit. g) Rozporządzenia Parlamentu Europejskiego i Rady (UE) 2016/679 z dnia 27 kwietnia 2016 r. w sprawie ochrony osób fizycznych w związku z przetwarzaniem danych osobowych i w sprawie swobodnego przepływu takich danych oraz uchylenia dyrektywy 95/46/WE (ogólne rozporządzenie o ochronie danych) (Dz.U.UE.L.2016.119.1). Oznacza to, że moje dane osobowe są niezbędne do wypełnienia przez Instytucję Zarządzającą obowiązków prawnych ciążących na niej w związku z realizacją Regionalnego Programu Operacyjnego Województwa Warmińsko-Mazurskiego na lata 2014-2020 (dalej: RPO WiM 2014-2020). Wspomniane obowiązki prawne ciążące na Instytucji Zarządzającej w związku z realizacją RPO WiM 2014-2020 określone zostały przepisami m.in. niżej wymienionych aktach prawnych:
	- Rozporządzenia Parlamentu Europejskiego i Rady (UE) nr 1303/2013 z dnia 17 grudnia 2013 r. ustanawiającego wspólne przepisy dotyczące Europejskiego Funduszu Rozwoju Regionalnego, Europejskiego Funduszu Społecznego, Funduszu Spójności, Europejskiego Funduszu Rolnego na rzecz Rozwoju Obszarów Wiejskich oraz Europejskiego Funduszu Morskiego i Rybackiego oraz ustanawiającego przepisy ogólne dotyczące Europejskiego Funduszu Rozwoju Regionalnego, Europejskiego Funduszu Społecznego, Funduszu Spójności i Europejskiego Funduszu Morskiego i Rybackiego oraz uchylającego rozporządzenie Rady (WE) nr 1083/2006;
	- Rozporządzenia wykonawczego Komisji (UE) nr 1011/2014 z dnia 22 września 2014 r. ustanawiającego szczegółowe przepisy wykonawcze do rozporządzenia Parlamentu Europejskiego i Rady (UE) nr 1303/2013 w odniesieniu do wzorów służących do przekazywania Komisji określonych informacji oraz szczegółowe przepisy dotyczące wymiany informacji między beneficjentami a instytucjami zarządzającymi, certyfikującymi, audytowymi i pośredniczącymi;
	- Rozporządzenia Parlamentu Europejskiego i Rady (UE) nr 1304/2013 z dnia 17 grudnia 2013 r. w sprawie Europejskiego Funduszu Społecznego i uchylającego rozporządzenie Rady (WE) nr 1081/2006;
	- Ustawy z dnia 11 lipca 2014 r. o zasadach realizacji programów w zakresie polityki spójności finansowanych w perspektywie finansowej 2014–2020.
- 5. Moje dane osobowe będą przetwarzane wyłącznie w celu wykonania przez IZ RPO WiM określonych prawem obowiązków w celu przeprowadzenia postępowania mającego na celu wybór podmiotu realizującego projekt w ramach RPO WiM 2014-2020 oraz zawarcia umowy dotyczącej realizacji projektu.
- 6. Moje dane osobowe, zgodnie z obowiązującymi przepisami prawa, są udostępniane uprawnionym

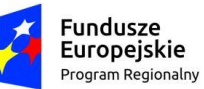

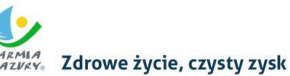

Unia Europejska Europejski Fundusz Społeczny

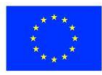

podmiotom i instytucjom, w tym Ministrowi właściwemu do spraw rozwoju regionalnego.

- 7. Moje dane osobowe mogą zostać powierzone lub udostępnione także specjalistycznym podmiotom realizującym badania ewaluacyjne, kontrole i audyt w ramach RPO WiM 2014-2020 na zlecenie Instytucji Zarządzającej.
- 8. Moje dane osobowe będą przechowywane do czasu całkowitego rozliczenia Regionalnego Programu Operacyjnego Województwa Warmińsko-Mazurskiego na lata 2014-2020 oraz zakończenia archiwizowania dokumentacji.
- 9. Moje dane osobowe nie będą przekazywane do państwa trzeciego lub organizacji międzynarodowej.
- 10. Moje dane osobowe nie będą poddawane zautomatyzowanemu podejmowaniu decyzji.
- 11. W każdym czasie przysługuje mi prawo dostępu do moich danych osobowych, jak również prawo żądania ich sprostowania. Natomiast prawo do usunięcia danych, prawo do ograniczenia przetwarzania danych, prawo do przenoszenia danych oraz prawo do sprzeciwu, przysługuje mi w przypadkach i na zasadach określonych odpowiednio w art. 17-22 RODO.
- 12. Jeżeli uznam, że przetwarzanie moich danych osobowych narusza przepisy o ochronie danych osobowych, mam prawo wnieść skargę do organu nadzorczego, tj. Prezesa Urzędu Ochrony Danych Osobowych.
- 13. Podanie przeze mnie danych jest dobrowolne, przy czym niezbędne do przeprowadzenia postępowania mającego na celu wybór podmiotu realizującego projekt w ramach RPO WiM 2014-2020 oraz zawarcia i wykonania umowy dotyczącej realizacji projektu.

**Data** [autom. nadawanie daty przez system]

Pieczęć(-cie) i podpis osoby/ób uprawnionej/nych do reprezentowania wnioskodawcy.\* NAZWA WNIOSKODAWCY, IMIĘ I NAZWISKO OSOBY/ÓB UPRAWNIONEJ/NYCH DO PODEJMOWANIA DECYZJI WIĄŻĄCYCH W IMIENIU WNIOSKODAWCY

\* obowiązek opatrzenia wniosku pieczęcią i podpisem nie dotyczy wniosków składanych jedynie w formie elektronicznej

### **OŚWIADCZENIE PARTNERA/ÓW PROJEKTU**

### **(***OSOBNE OŚWIADCZENIE DLA KAŻDEGO Z PARTNERÓW)*

Ja/my niżej podpisany/a/i oświadczam/y, że:

- 1. Oświadczam, że podmiot, który reprezentuję **podlega/nie podlega**<sup>6</sup> wykluczeniu z możliwości otrzymania dofinansowania, w tym wykluczeniu, o którym mowa w art. 207 ust. 4 ustawy z dnia 27 sierpnia 2009 r. o finansach publicznych.
- 2. Oświadczam, iż w przypadku podlegania wykluczeniu z możliwości otrzymania dofinansowania, o którym mowa w art. 207 ust. 4 ustawy z dnia 27 sierpnia 2009 r. o finansach publicznych podmiot, który reprezentuję realizuje zadania interesu publicznego, o których mowa w art. 207 ust.7 ustawy z dnia 27 sierpnia 2009 r. o finansach publicznych.
- 3. Oświadczam, że podmiot, który reprezentuję nie podlega wykluczeniu z możliwości otrzymania dofinansowania, w tym wykluczeniu, o którym mowa w art. 12 ust. 1 pkt. 1 ustawy z dnia 15 czerwca 2012 r. o skutkach powierzania wykonywania pracy cudzoziemcom przebywającym wbrew przepisom na terytorium Rzeczypospolitej Polskiej (podmiotów skazanych za przestępstwo polegające na powierzaniu pracy cudzoziemcom przebywającym bez ważnego dokumentu, uprawniającego do pobytu na terytorium RP, w stosunku do których sąd orzekł zakaz dostępu do środków funduszowych).
- 4. Oświadczam, że podmiot, który reprezentuję nie podlega wykluczeniu z możliwości otrzymania dofinansowania, w tym wykluczeniu, o którym mowa w art. 9 ust. 1 pkt. 2a ustawy z dnia 28 października 2002 r. o odpowiedzialności podmiotów zbiorowych za czyny zabronione pod groźbą kary (podmiotów zbiorowych skazanych za przestępstwo polegające na powierzaniu pracy cudzoziemcom przebywającym bez ważnego dokumentu, uprawniającego do pobytu na terytorium RP).
- 5. Oświadczam, że **jestem/nie jestem**<sup>7</sup> podmiotem wskazanym w art. 3 Ustawy z dnia 29 stycznia 2004 r. – Prawo zamówień publicznych.

 $\overline{a}$ 

<sup>6</sup> Wybrać właściwe

<sup>7</sup> Wybrać właściwe

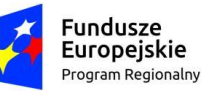

Rzeczpospolita

Polska

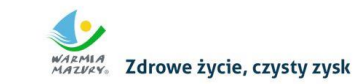

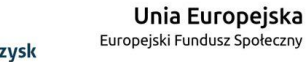

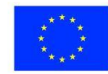

- 6. Zapoznałem/łam/-liśmy się z informacjami zawartymi w niniejszym wniosku o dofinansowanie.
- 7. Zobowiązuję/-emy się do realizowania projektu zgodnie z informacjami zawartymi w niniejszym wniosku o dofinansowanie.

#### **OCHRONA DANYCH OSOBOWYCH**

Oświadczam, że przyjmuję do wiadomości, iż:

- 1. Administratorem moich danych osobowych w odniesieniu do zbioru "Regionalny Program Operacyjny Województwa Warmińsko-Mazurskiego na lata 2014-2020" jest Województwo Warmińsko-Mazurskie reprezentowane przez Zarząd Województwa Warmińsko-Mazurskiego z siedzibą w Urzędzie Marszałkowskim Województwa Warmińsko-Mazurskiego w Olsztynie przy ul. Emilii Plater 1, 10-562 Olsztyn, będący Instytucją Zarządzającą Regionalnym Programem Operacyjnym Województwa Warmińsko-Mazurskiego na lata 2014-2020 (dalej: Instytucja Zarządzająca).
- 2. Administratorem moich danych osobowych w odniesieniu do zbioru "Centralny system teleinformatyczny wspierający realizację programów operacyjnych" jest Minister właściwy do spraw rozwoju regionalnego.
- 3. Instytucja Zarządzająca powołała Inspektora Ochrony Danych, z którym kontakt jest możliwy pod adresem email: [iod@warmia.mazury.pl](mailto:iod@warmia.mazury.pl). Minister właściwy do spraw rozwoju regionalnego powołał Inspektora Ochrony Danych, z którym kontakt jest możliwy pod adresem email: [iod@miir.gov.pl.](mailto:iod@miir.gov.pl)
- 4. Moje dane osobowe przetwarzane są na podstawie art. 6 ust. 1 lit. c oraz art. 9 ust. 2 lit. g) Rozporządzenia Parlamentu Europejskiego i Rady (UE) 2016/679 z dnia 27 kwietnia 2016 r. w sprawie ochrony osób fizycznych w związku z przetwarzaniem danych osobowych i w sprawie swobodnego przepływu takich danych oraz uchylenia dyrektywy 95/46/WE (ogólne rozporządzenie o ochronie danych) (Dz.U.UE.L.2016.119.1). Oznacza to, że moje dane osobowe są niezbędne do wypełnienia przez Instytucję Zarządzającą obowiązków prawnych ciążących na niej w związku z realizacją Regionalnego Programu Operacyjnego Województwa Warmińsko-Mazurskiego na lata 2014-2020 (dalej: RPO WiM 2014-2020). Wspomniane obowiązki prawne ciążące na Instytucji Zarządzającej w związku z realizacją RPO WiM 2014-2020 określone zostały przepisami m.in. niżej wymienionych aktach prawnych:
	- Rozporządzenia Parlamentu Europejskiego i Rady (UE) nr 1303/2013 z dnia 17 grudnia 2013 r. ustanawiającego wspólne przepisy dotyczące Europejskiego Funduszu Rozwoju Regionalnego, Europejskiego Funduszu Społecznego, Funduszu Spójności, Europejskiego Funduszu Rolnego na rzecz Rozwoju Obszarów Wiejskich oraz Europejskiego Funduszu Morskiego i Rybackiego oraz ustanawiającego przepisy ogólne dotyczące Europejskiego Funduszu Rozwoju Regionalnego, Europejskiego Funduszu Społecznego, Funduszu Spójności i Europejskiego Funduszu Morskiego i Rybackiego oraz uchylającego rozporządzenie Rady (WE) nr 1083/2006;
	- Rozporządzenia wykonawczego Komisji (UE) nr 1011/2014 z dnia 22 września 2014 r. ustanawiającego szczegółowe przepisy wykonawcze do rozporządzenia Parlamentu Europejskiego i Rady (UE) nr 1303/2013 w odniesieniu do wzorów służących do przekazywania Komisji określonych informacji oraz szczegółowe przepisy dotyczące wymiany informacji między beneficjentami a instytucjami zarządzającymi, certyfikującymi, audytowymi i pośredniczącymi;
	- Rozporządzenia Parlamentu Europejskiego i Rady (UE) nr 1304/2013 z dnia 17 grudnia 2013 r. w sprawie Europejskiego Funduszu Społecznego i uchylającego rozporządzenie Rady (WE) nr 1081/2006;
	- Ustawy z dnia 11 lipca 2014 r. o zasadach realizacji programów w zakresie polityki spójności finansowanych w perspektywie finansowej 2014–2020.
- 5. Moje dane osobowe będą przetwarzane wyłącznie w celu wykonania przez IZ RPO WiM określonych prawem obowiązków w celu przeprowadzenia postępowania mającego na celu wybór podmiotu realizującego projekt w ramach RPO WiM 2014-2020 oraz zawarcia umowy dotyczącej realizacji projektu.
- 6. Moje dane osobowe, zgodnie z obowiązującymi przepisami prawa, są udostępniane uprawnionym podmiotom i instytucjom, w tym Ministrowi właściwemu do spraw rozwoju regionalnego.
- 7. Moje dane osobowe mogą zostać powierzone lub udostępnione także specjalistycznym podmiotom realizującym badania ewaluacyjne, kontrole i audyt w ramach RPO WiM 2014-2020 na zlecenie Instytucji Zarządzającej.

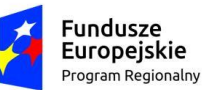

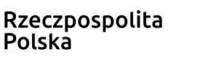

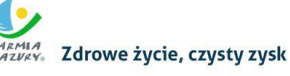

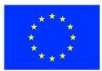

- 8. Moje dane osobowe będą przechowywane do czasu całkowitego rozliczenia Regionalnego Programu<br>Operacyjnego Województwa Warmińsko-Mazurskiego na lata 2014-2020 oraz zakończenia Operacyjnego Województwa Warmińsko-Mazurskiego na lata 2014-2020 oraz zakończenia archiwizowania dokumentacji.
- 9. Moje dane osobowe nie będą przekazywane do państwa trzeciego lub organizacji międzynarodowej.
- 10. Moje dane osobowe nie będą poddawane zautomatyzowanemu podejmowaniu decyzji.
- 11. W każdym czasie przysługuje mi prawo dostępu do moich danych osobowych, jak również prawo żądania ich sprostowania. Natomiast prawo do usunięcia danych, prawo do ograniczenia przetwarzania danych, prawo do przenoszenia danych oraz prawo do sprzeciwu, przysługuje mi w przypadkach i na zasadach określonych odpowiednio w art. 17-22 RODO.
- 12. Jeżeli uznam, że przetwarzanie moich danych osobowych narusza przepisy o ochronie danych osobowych, mam prawo wnieść skargę do organu nadzorczego, tj. Prezesa Urzędu Ochrony Danych Osobowych.
- 13. Podanie przeze mnie danych jest dobrowolne, przy czym niezbędne do przeprowadzenia postępowania mającego na celu wybór podmiotu realizującego projekt w ramach RPO WiM 2014-2020 oraz zawarcia i wykonania umowy dotyczącej realizacji projektu.

#### **Data złożenia oświadczenia**

Pieczęć(-cie) i podpis/-y osoby/-ób uprawnionej/-nych do reprezentowania partnera proiektu\*:

#### NAZWA PARTNERA,

IMIĘ I NAZWISKO OSOBY/ÓB UPRAWNIONEJ/NYCH DO PODEJMOWANIA DECYZJI WIĄŻĄCYCH W STOSUNKU DO PARTNERA PROJEKTU.

\* obowiązek opatrzenia wniosku pieczęcią i podpisem nie dotyczy wniosków składanych jedynie w formie elektronicznej

#### **Dodatkowe informacje**

#### **O naborze wniosków dowiedziałem/am się z/w:**

- п Ogłoszenia w prasie
- П Strony internetowei (jakiej):
- П Punkcie Informacyjnym Funduszy Europejskich
- П Punkcie kontaktowym instytucji ogłaszającej konkurs
- П Mapy dotacji
- П Inne

#### **W przygotowaniu wniosku korzystałem/am z:**

- п Szkolenia, doradztwa Punktu Informacyjnego Funduszy Europejskich
- П Pomocy punktu kontaktowego instytucji ogłaszającej konkurs
- п Pomocy prywatnego konsultanta / Płatnych szkoleń, doradztwa
- П Inne
- П Nie korzystałem/am z pomocy

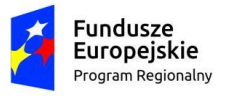

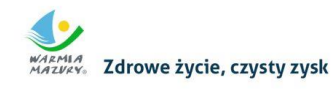

**Unia Europejska**<br>Europejski Fundusz Społeczny

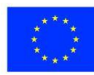

## **VIII. ZAŁĄCZNIKI**

(jeśli dotyczy)